# Hierarchies, Graphs, and Networks (oh my) part two

C. Andrews

2014-04-15

### Space filling trees

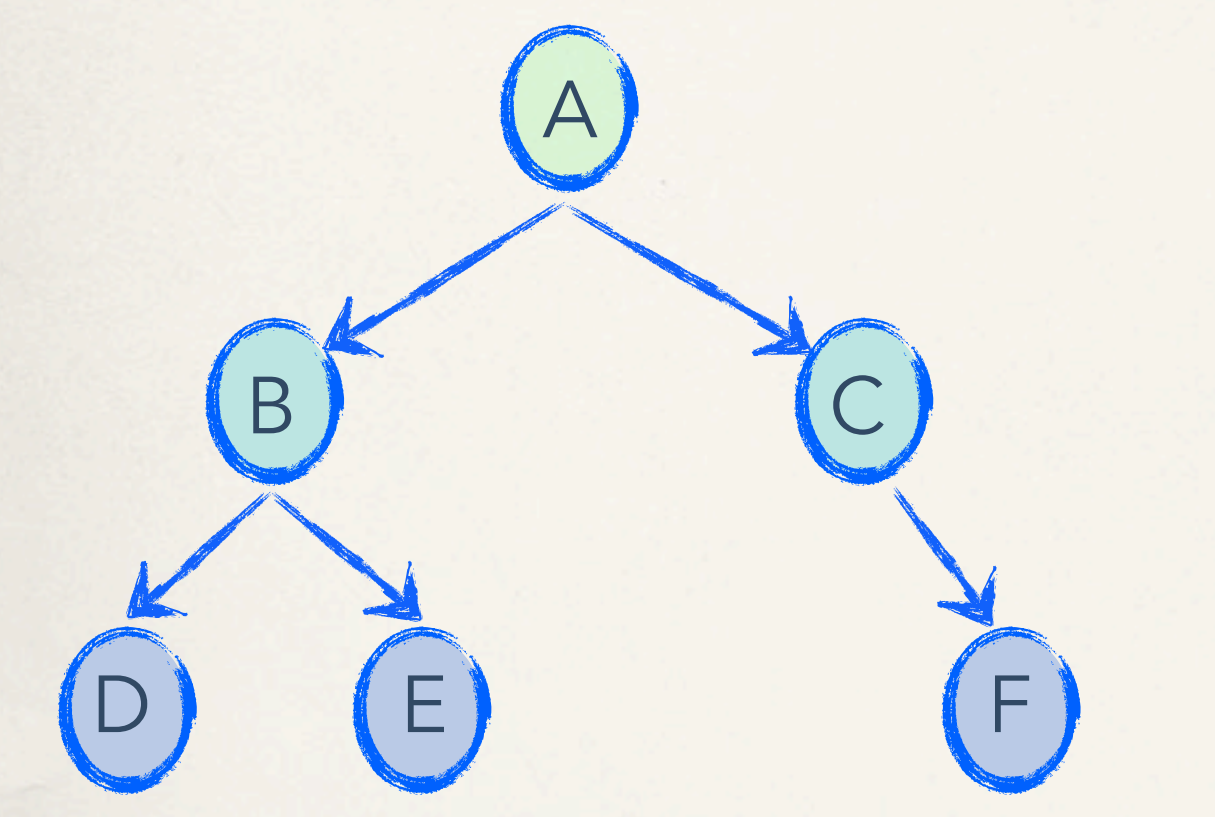

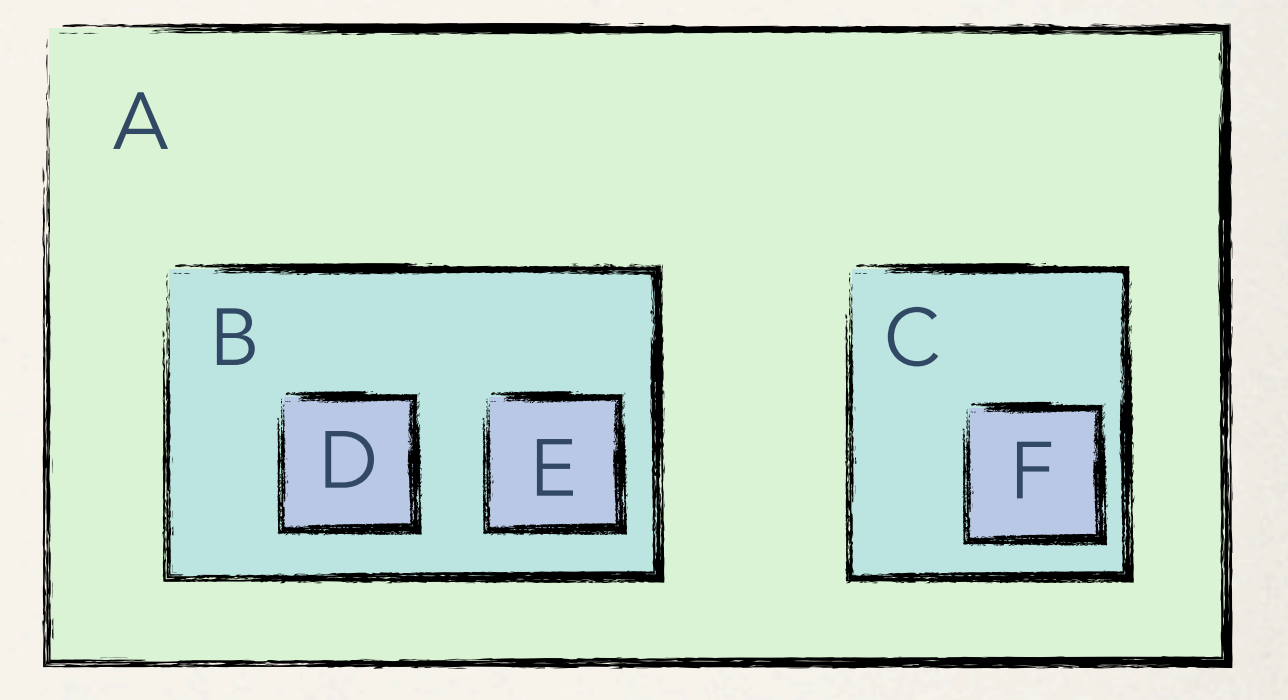

#### Connections Containment

### What are we trying to discover?

It is all about structure and relationships

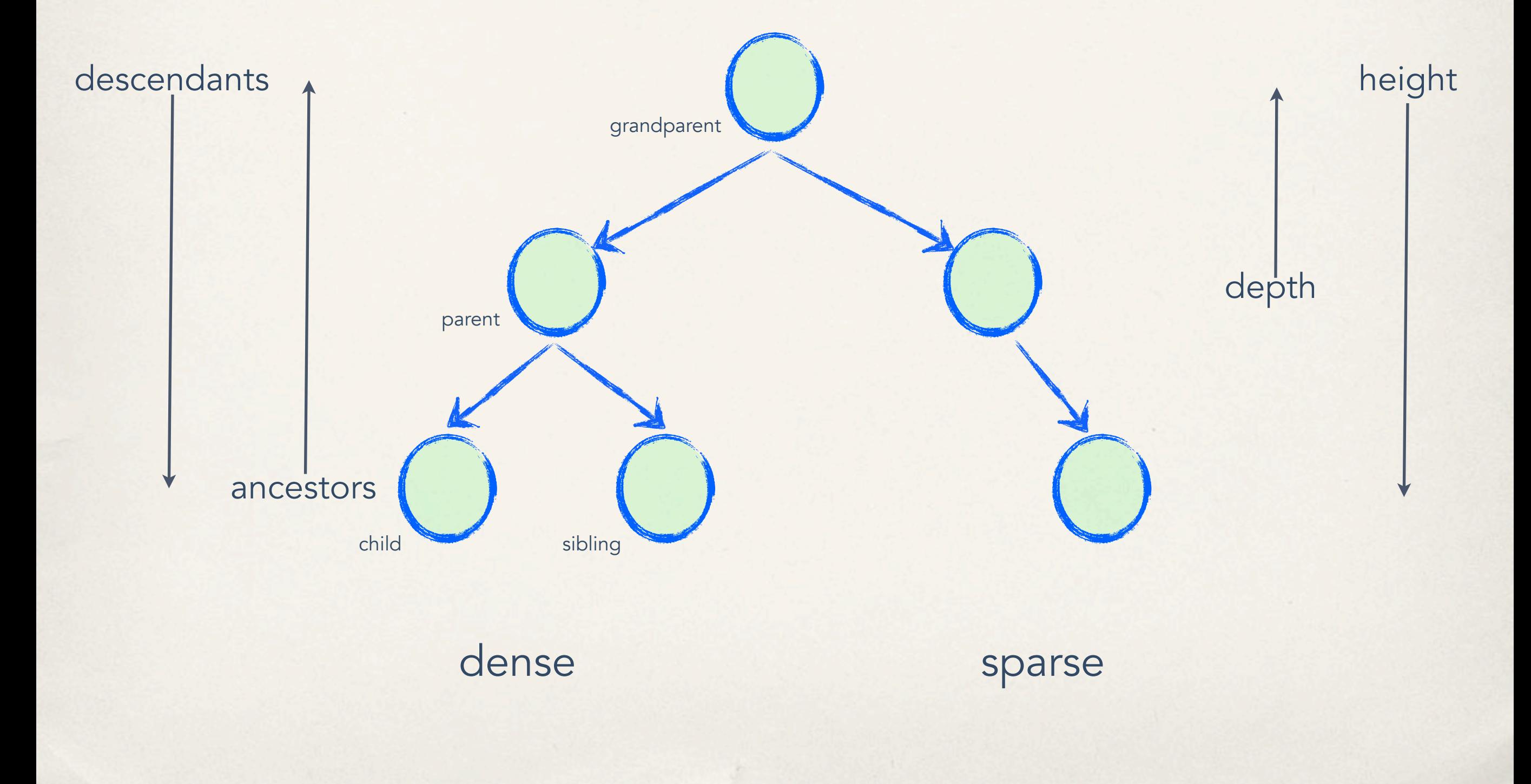

#### Conventional tree visualization

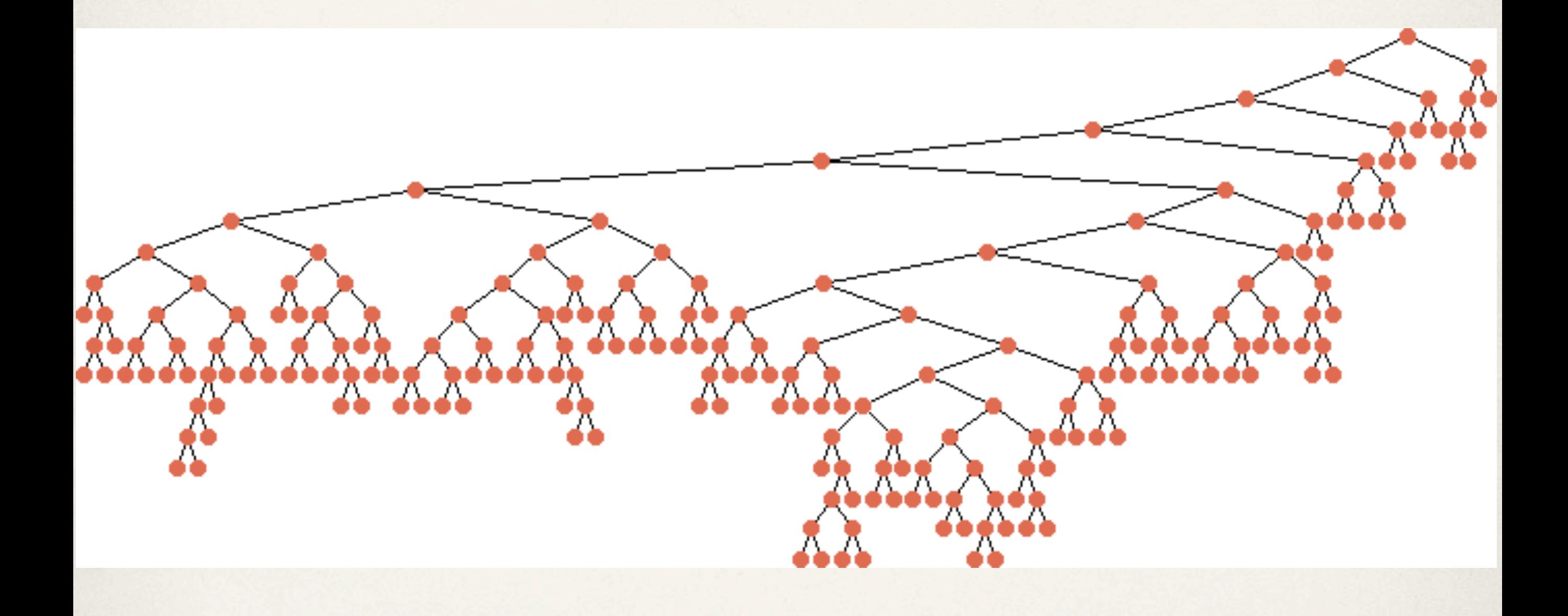

[http://www.informatik.uni-koeln.de/ls\\_juenger/research/vbctool/](http://www.informatik.uni-koeln.de/ls_juenger/research/vbctool/)

### Radial layout

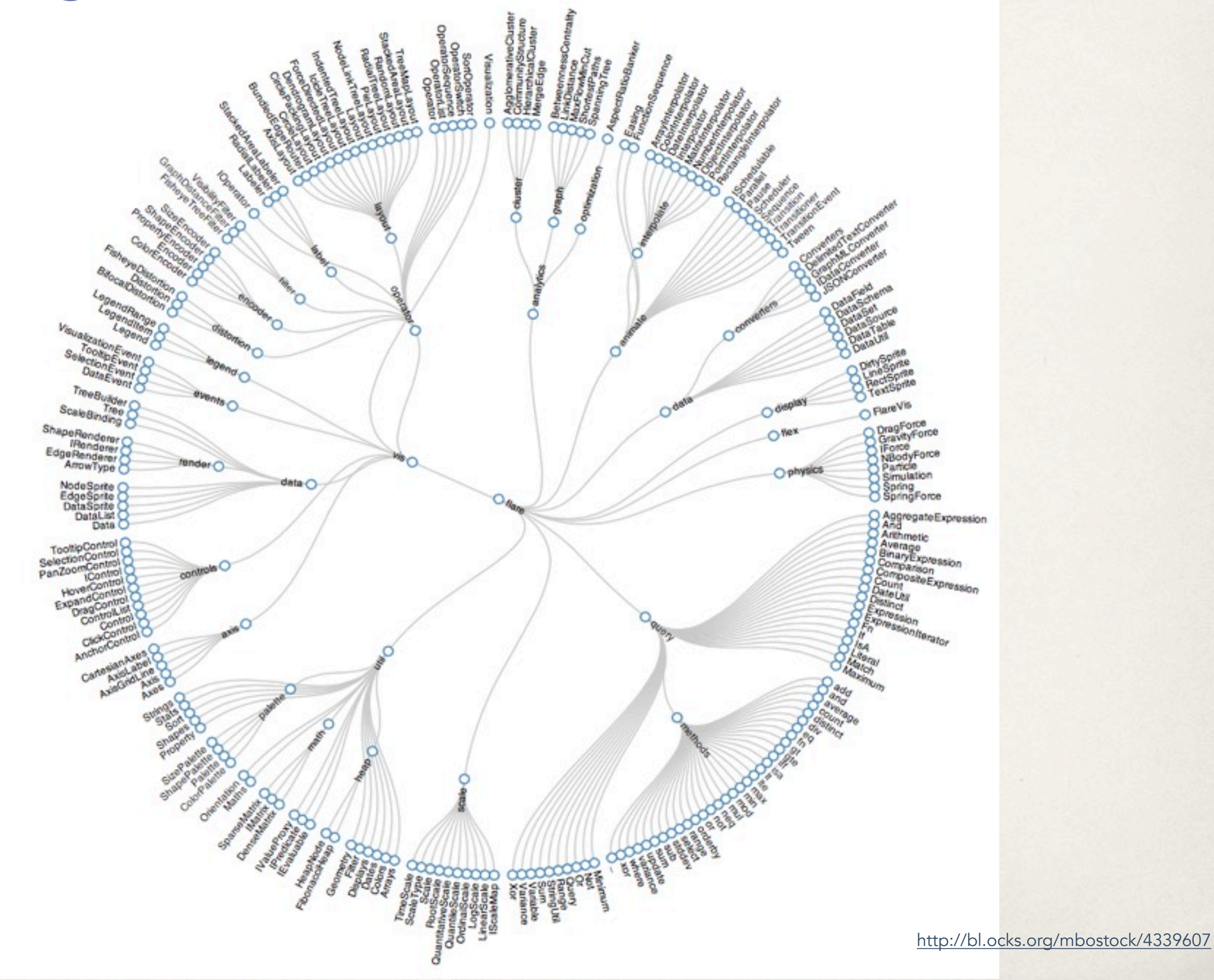

#### **SpaceTree**

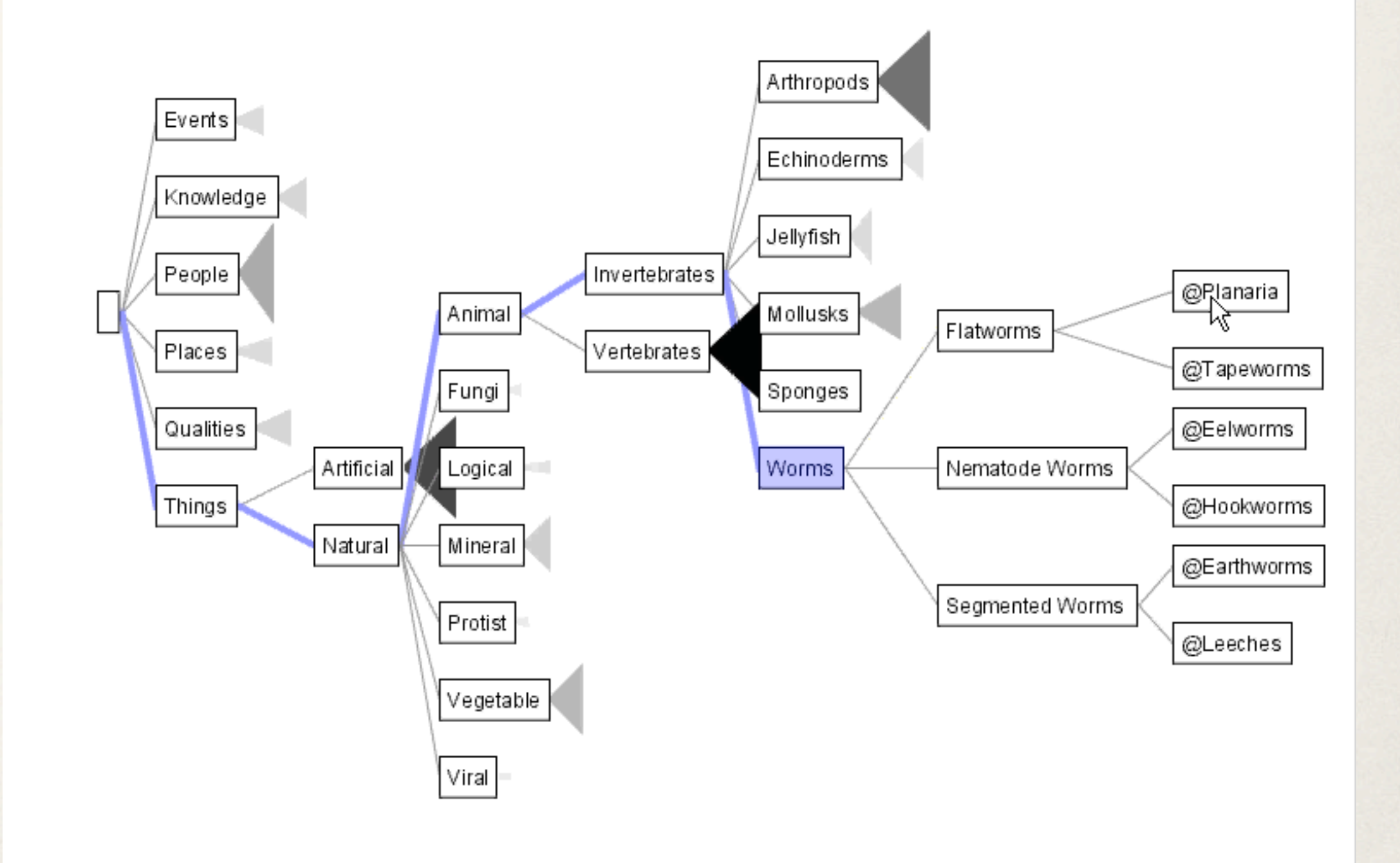

Grosjean, et al. "SpaceTree: Supporting Exploration in Large Node Link Tree, Design Evolution and Empirical Evaluation"

### Hyperbolic browser

The tree is laid out in hyperbolic space and mapped back to the unit circle.

> Can show 10x the number of nodes of a standard 2D approach (1000 vs. 100)

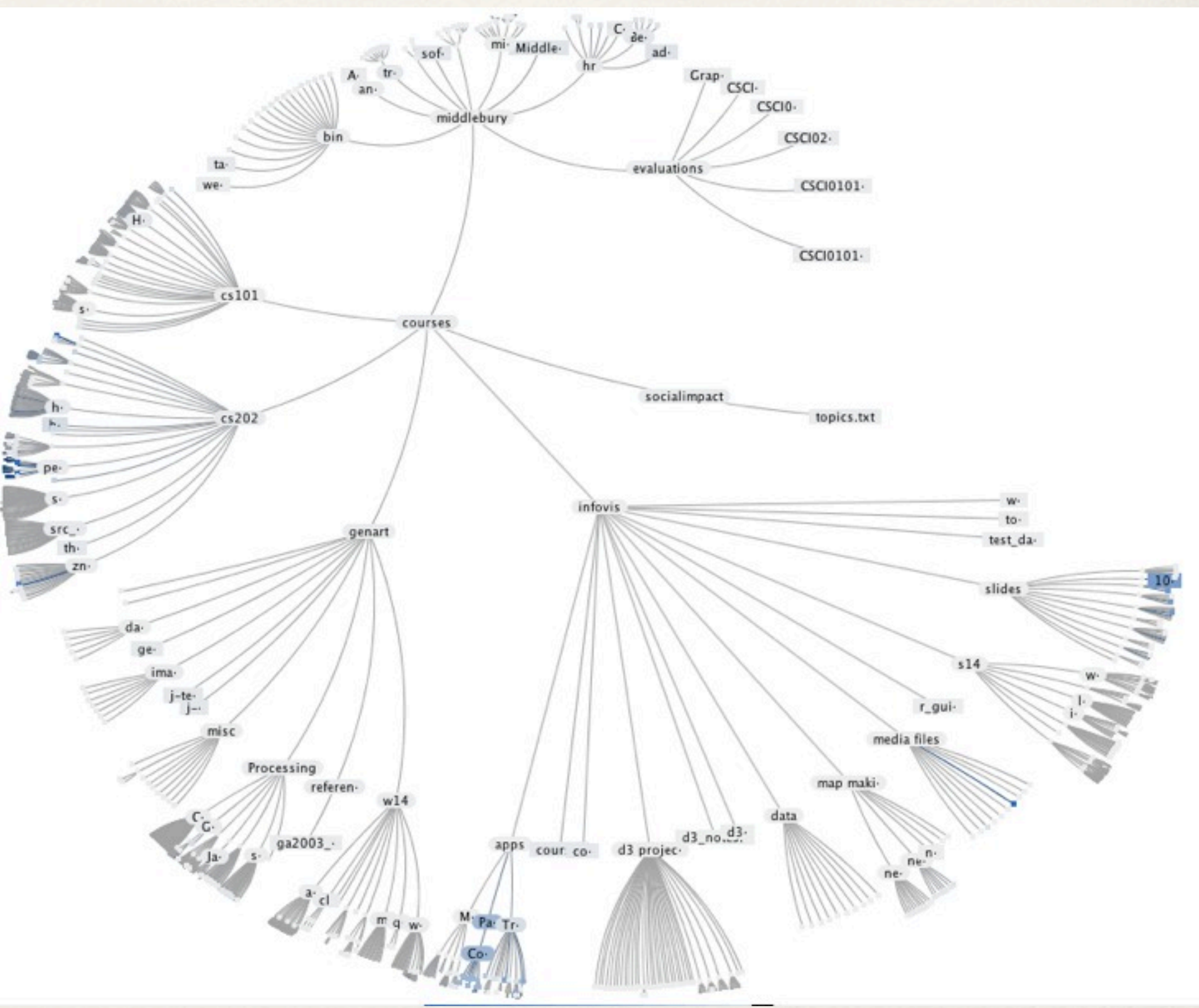

Lamping et al. "A Focus + Context Technique Based on Hyperbolic Geometry for Visualizing large Hierarchies"

#### Treemaps <http://www.cs.umd.edu/hcil/VisuMillion/>

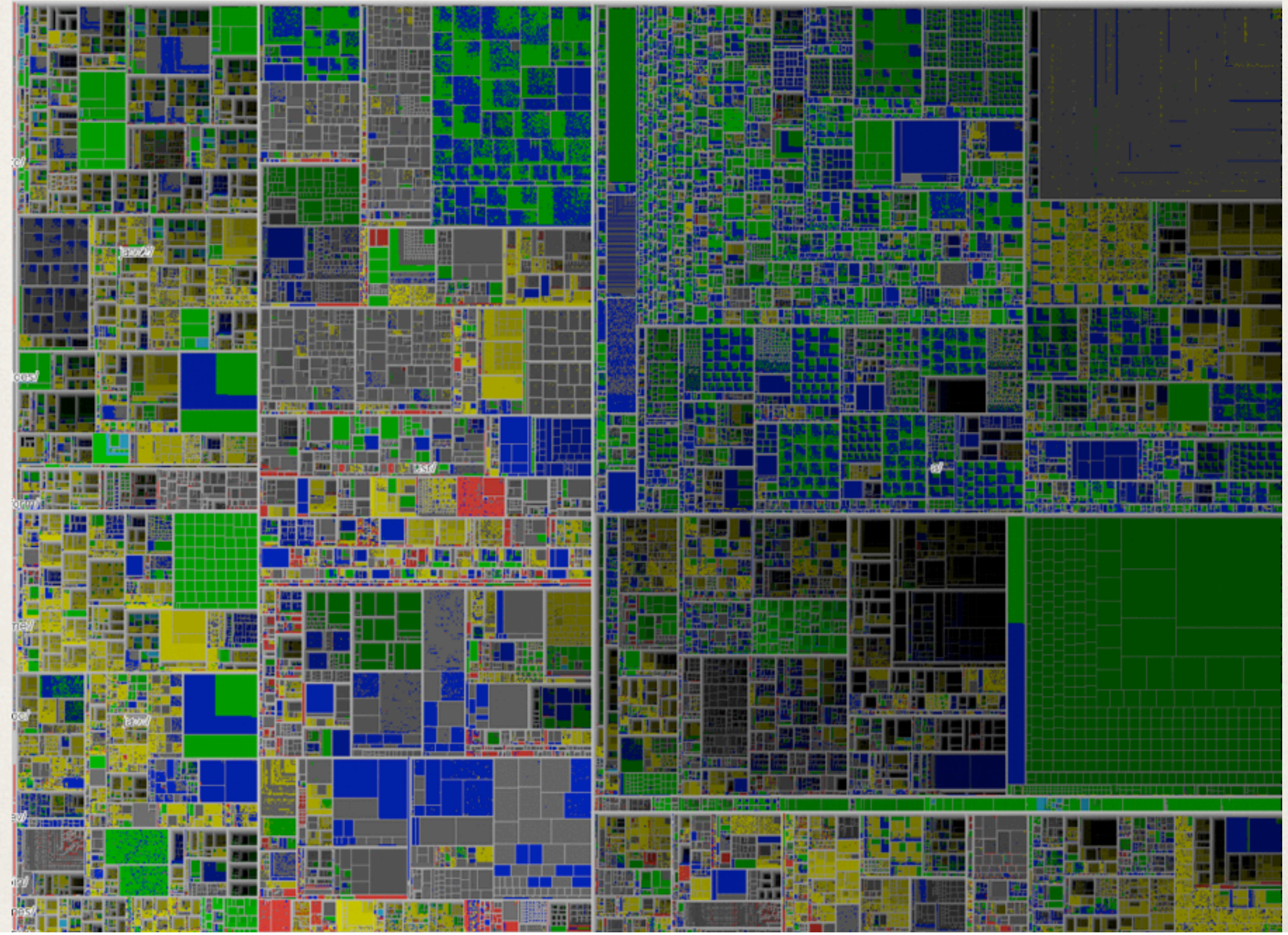

#### Even more approaches...

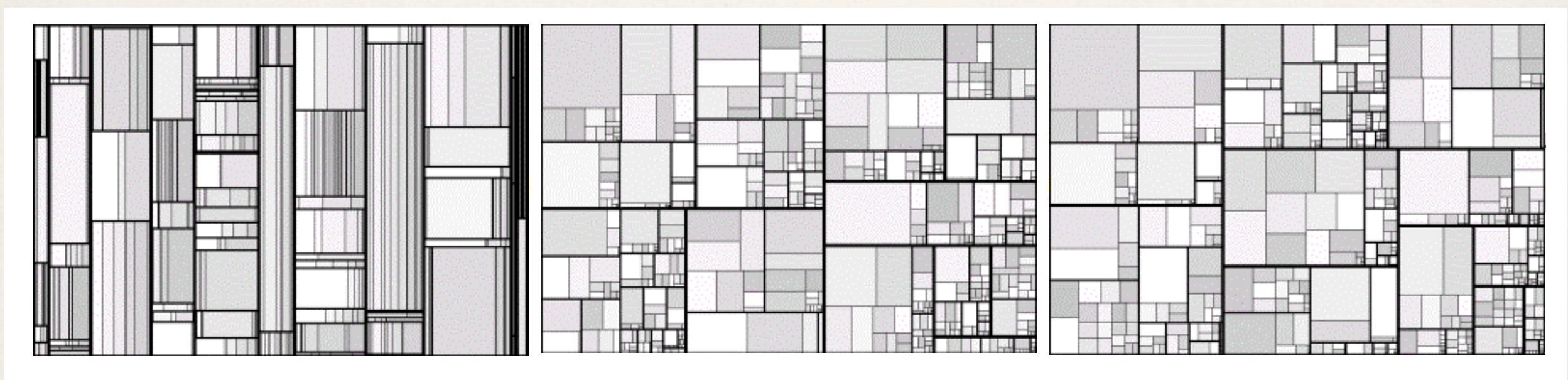

Slice-and-dice Cluster Squarified

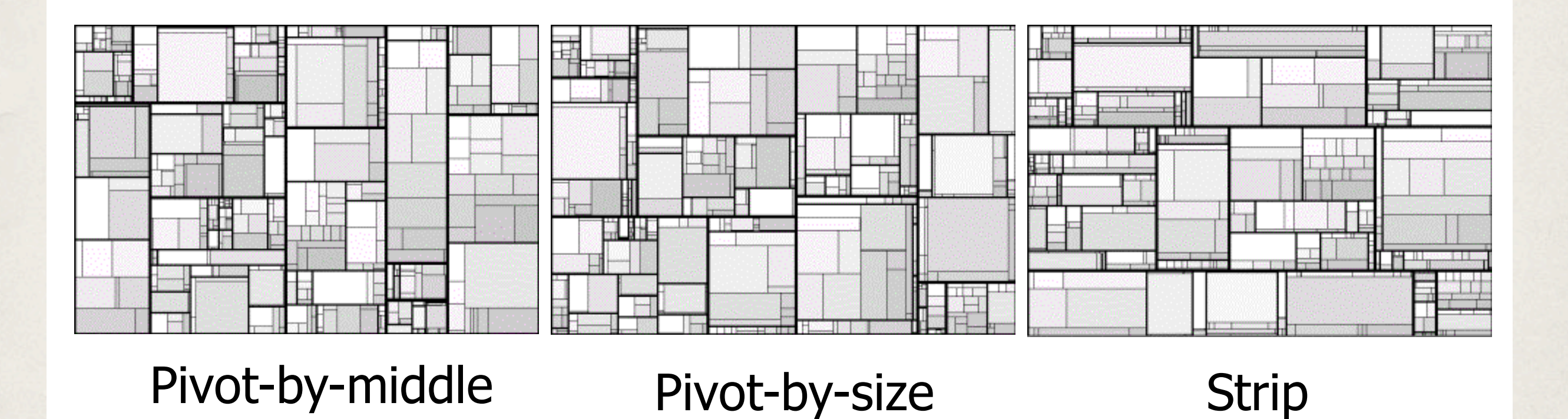

### Radial space filling

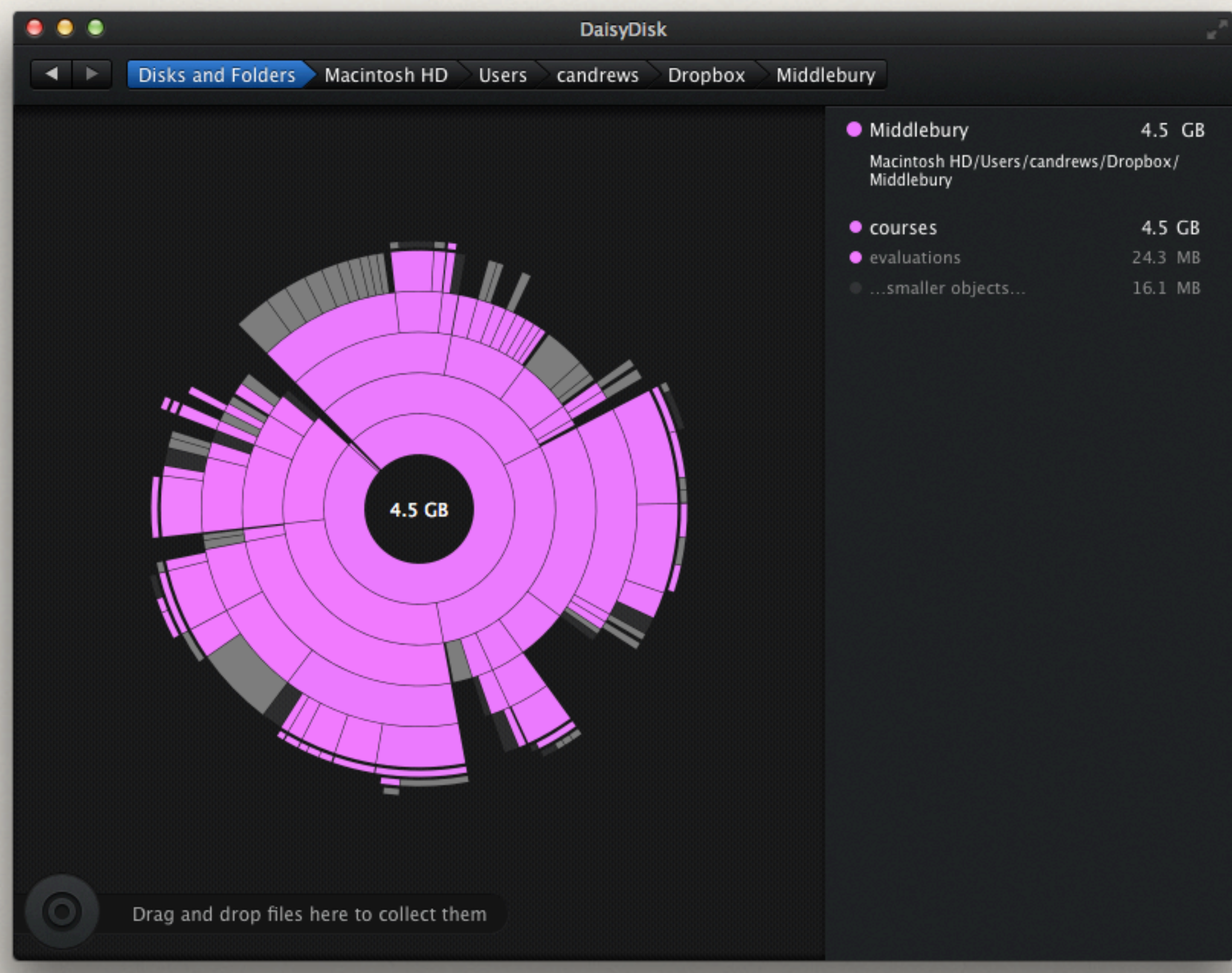

#### Networks

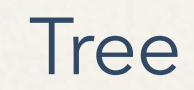

Tree Network

### Graph representations

#### vertex and edge tables adjacency lists

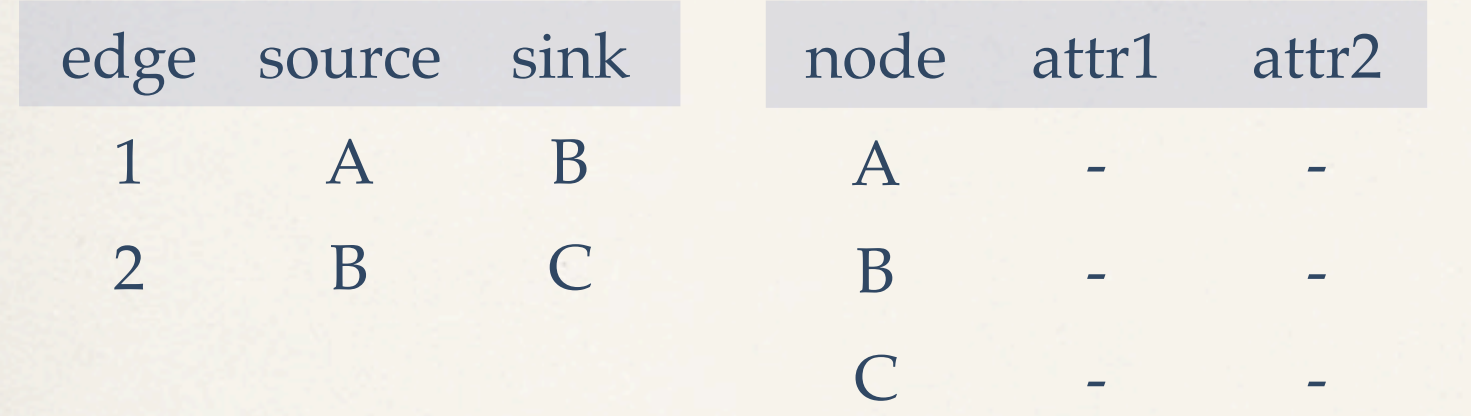

#### A: B B: A, C C: B

adjacency matrix

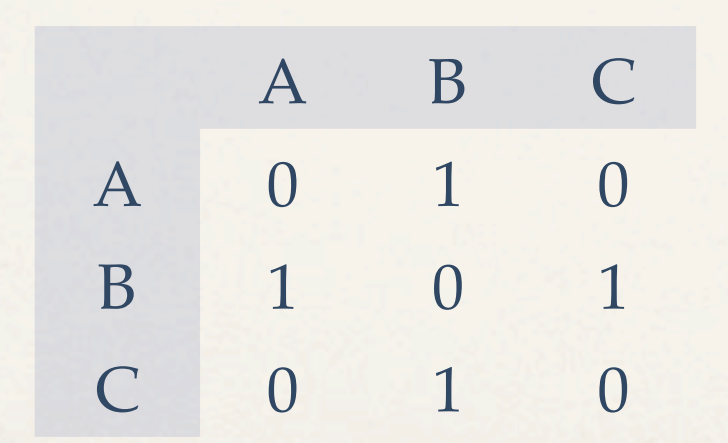

Node - link diagram

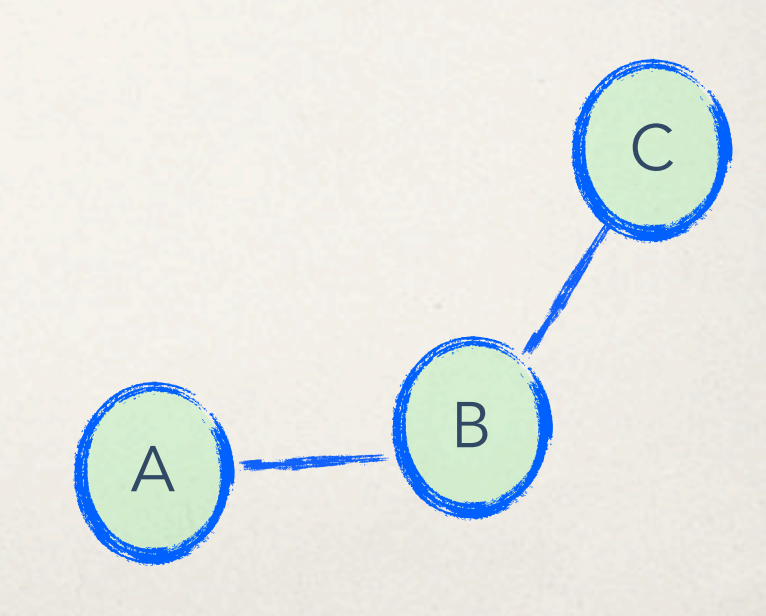

### Shneiderman's NetViz Nirvana

Every node is visible

For every node, you can count its degree

For every link you can follow it from source to destination

Clusters and outliers are identifiable

### Aesthetic considerations

#### **Minimize**

- edge crossings
- area
- line bends
- line slopes
- total edge length
- max edge length
- edge length variance

#### Maximize

- smallest angle between edges
- symmetry

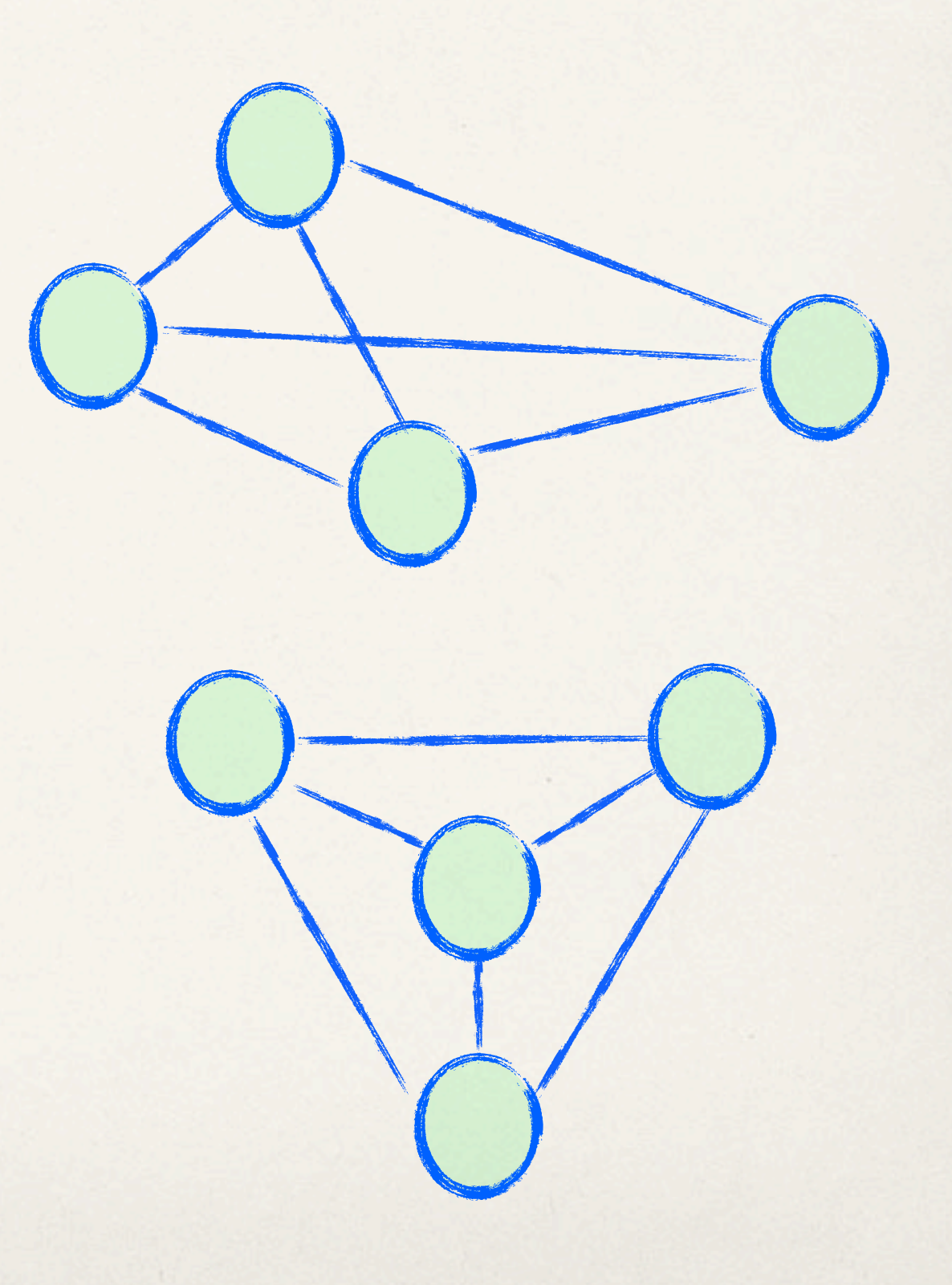

### Graph visualization

#### What do nodes look like?<br>
What do links look like?

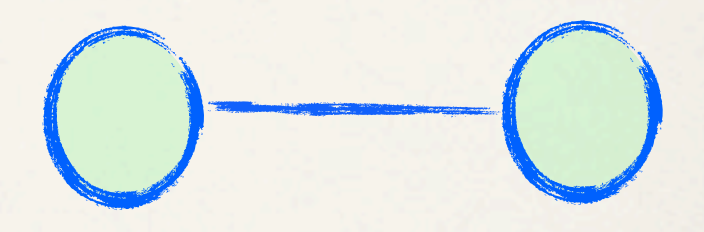

How do we lay out the graph?

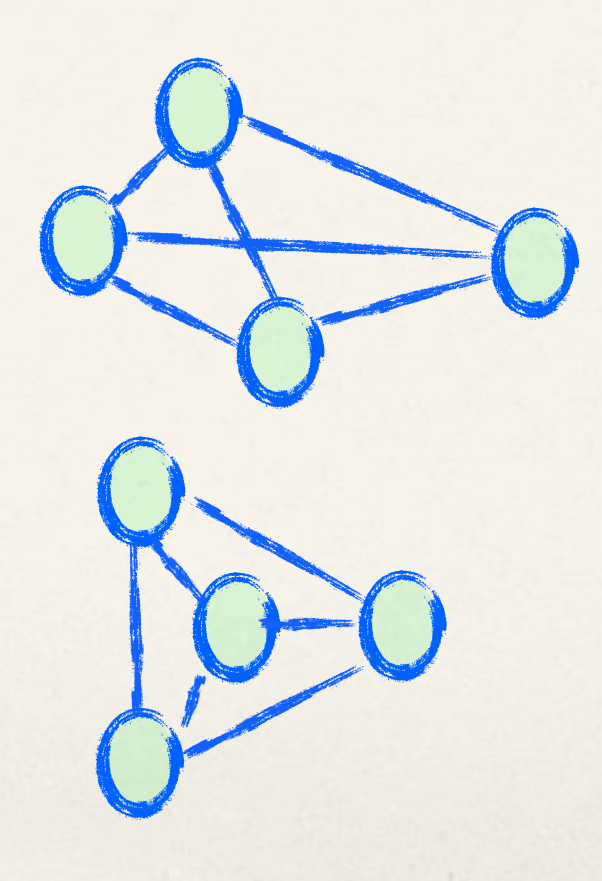

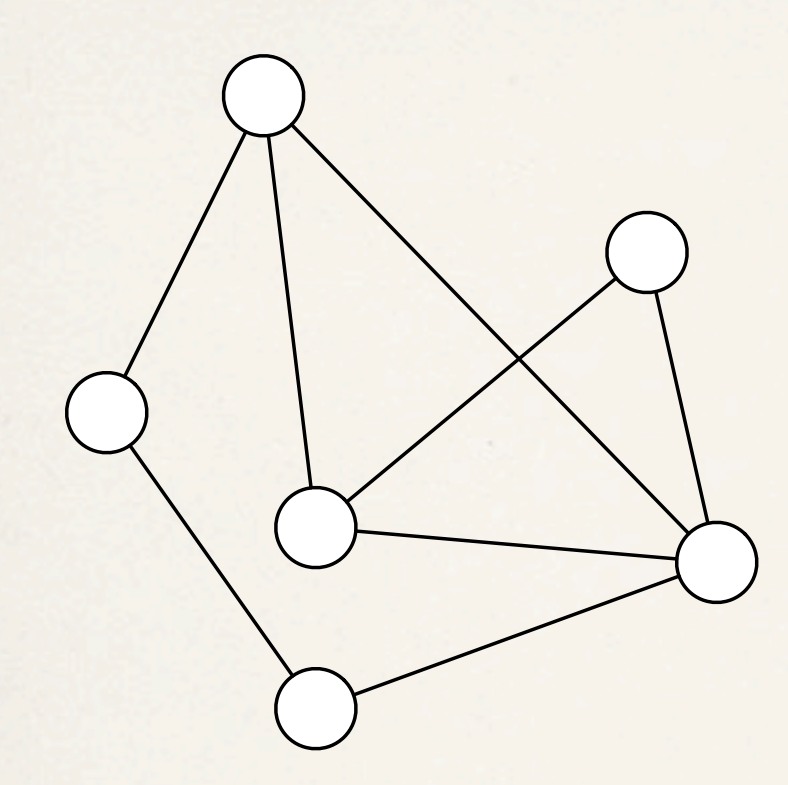

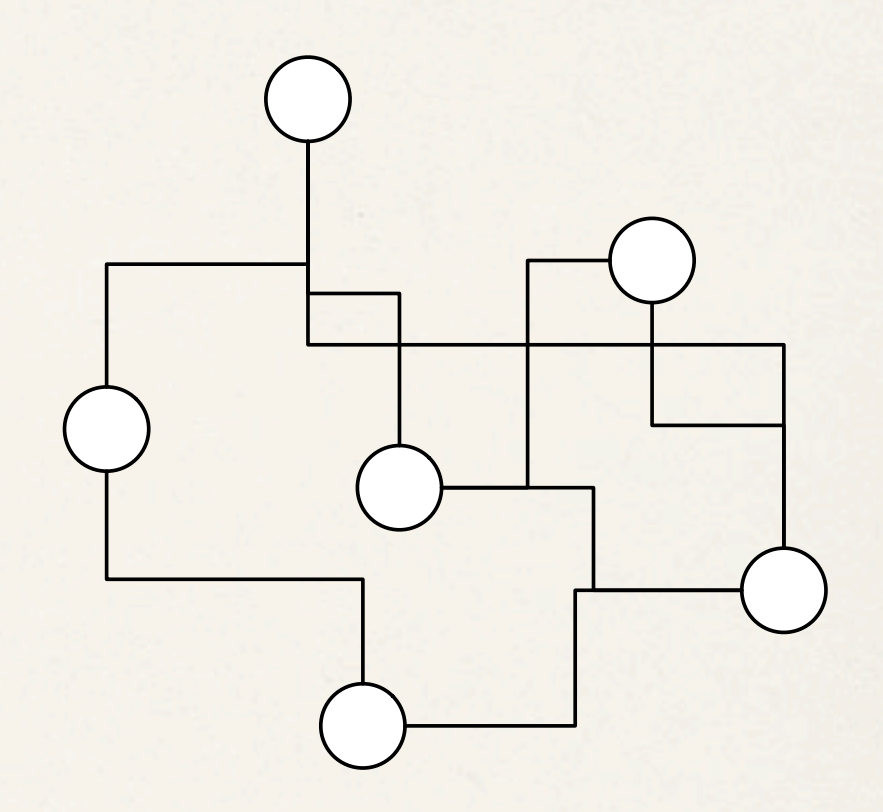

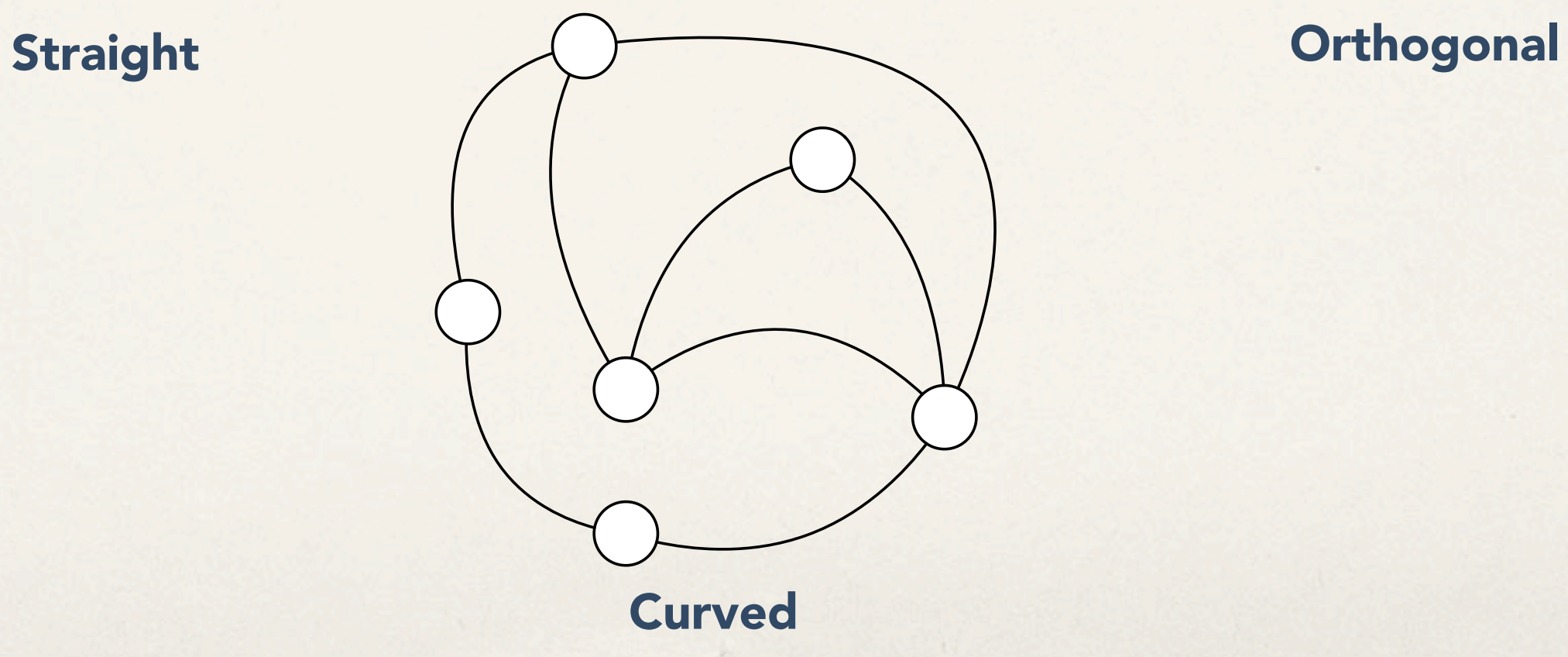

### Common layout styles

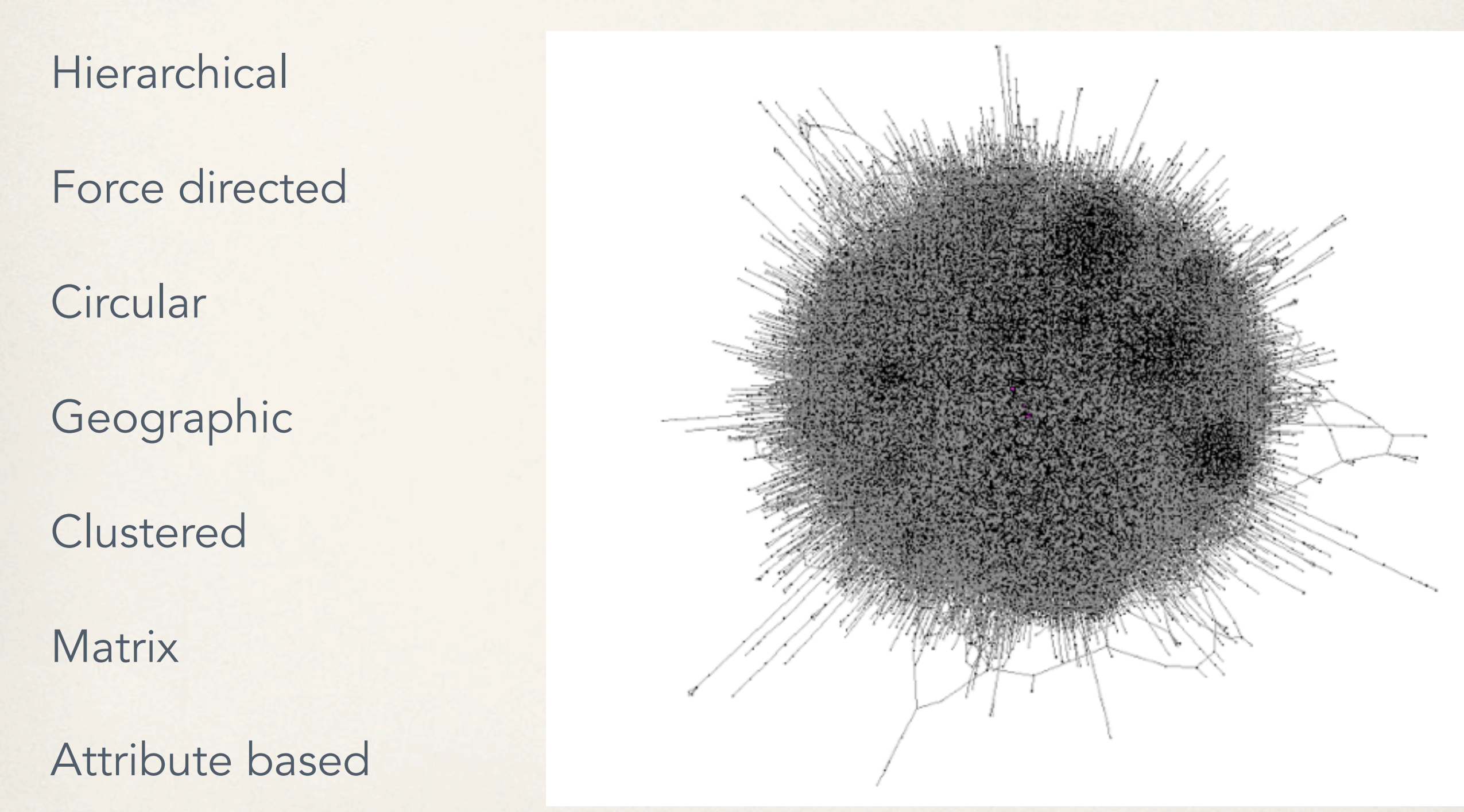

<http://www.thenetworkthinkers.com/2013/03/big-data.html>

## Hierarchical graph layout

#### Sugiyama layout

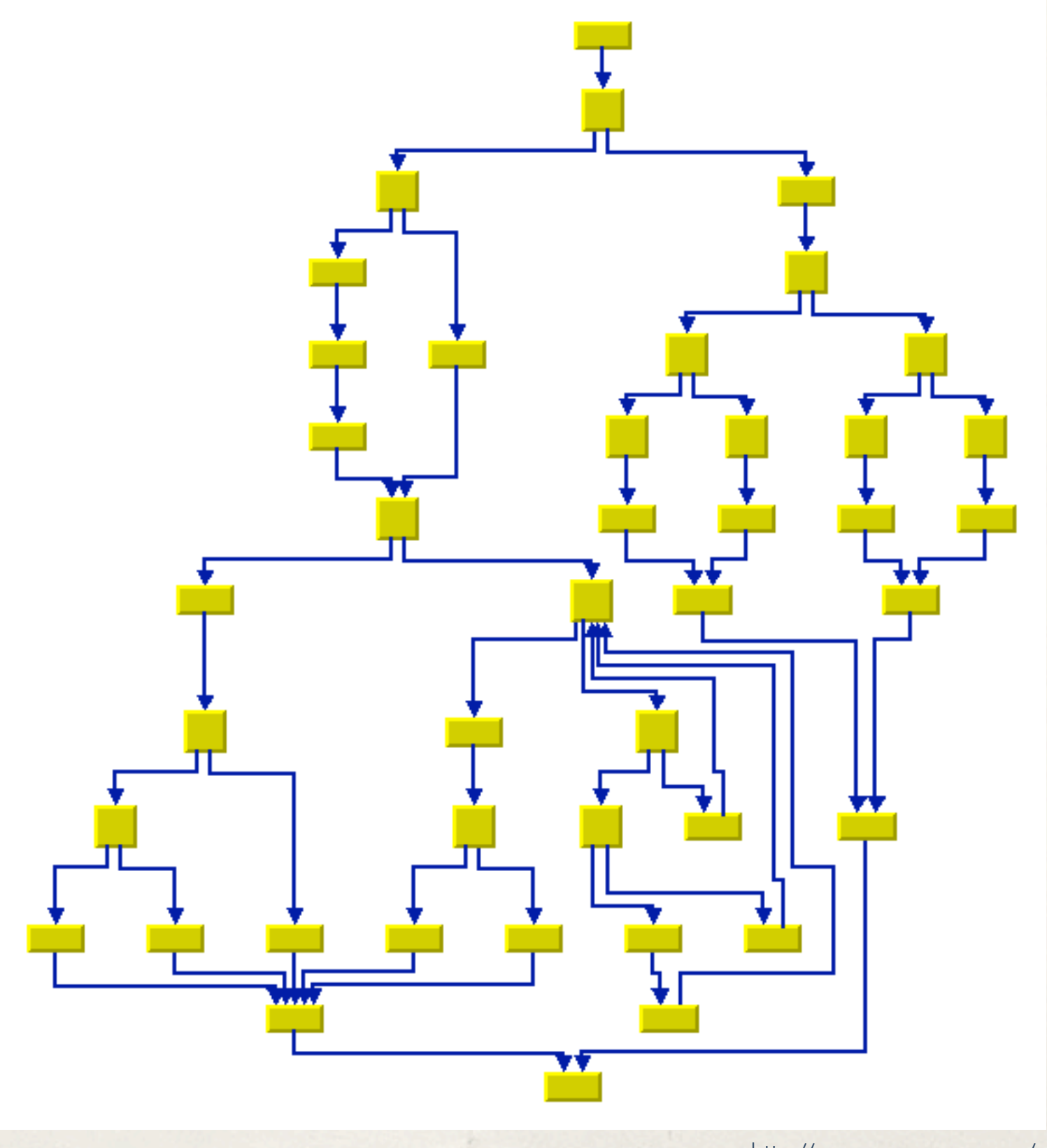

### Force-directed layout

Constraint-based layout

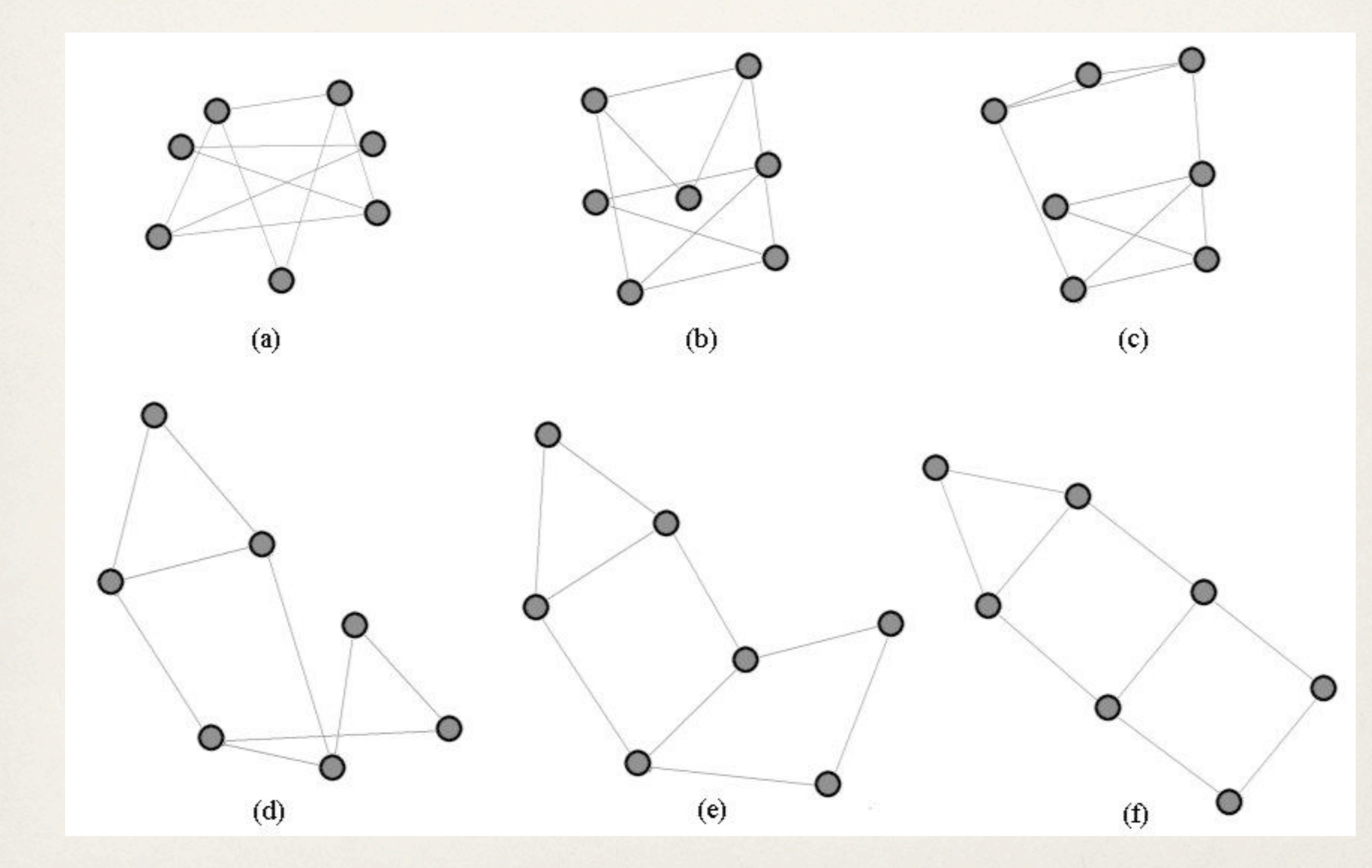

## Force directed layout

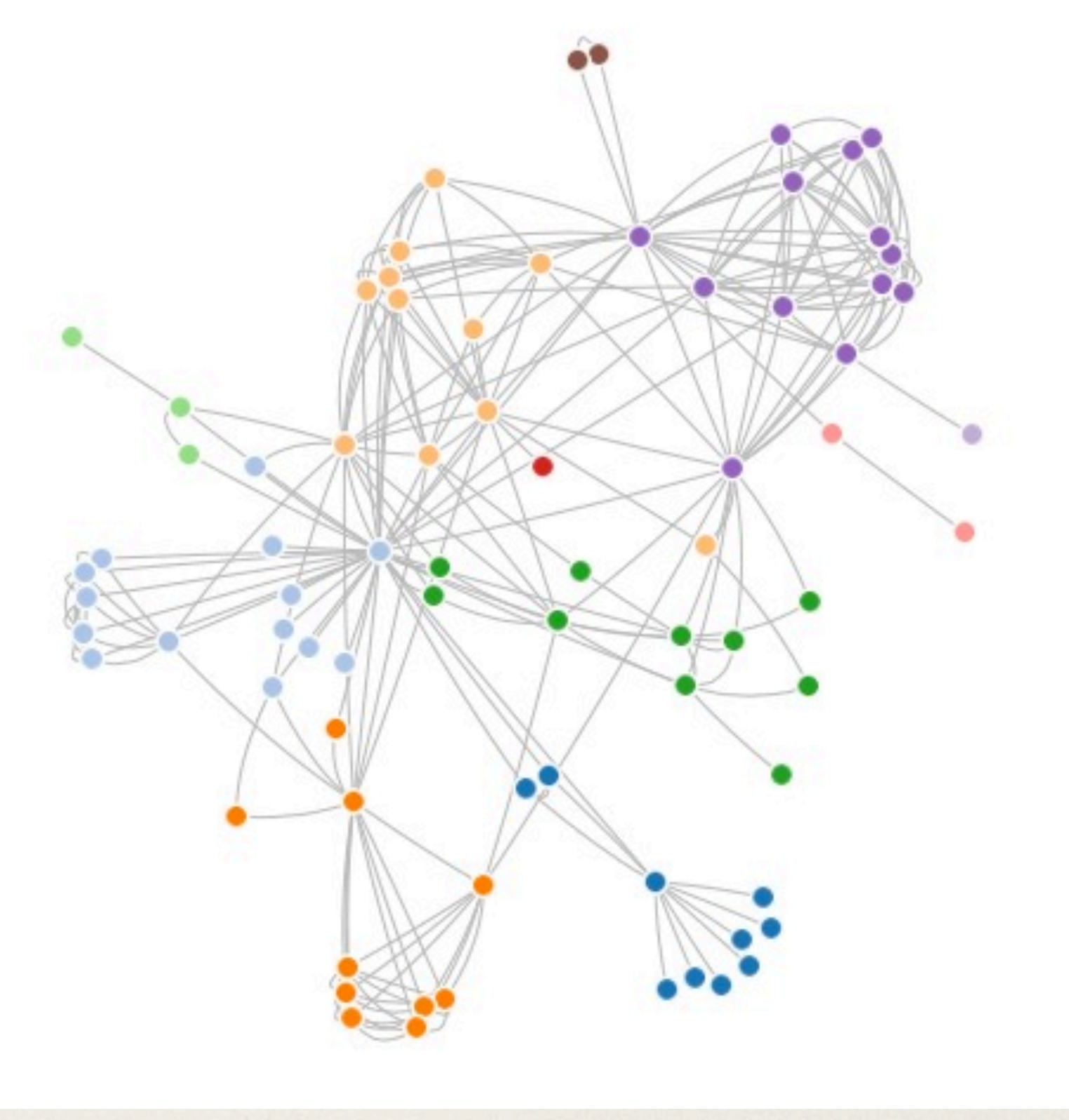

## Circular layout

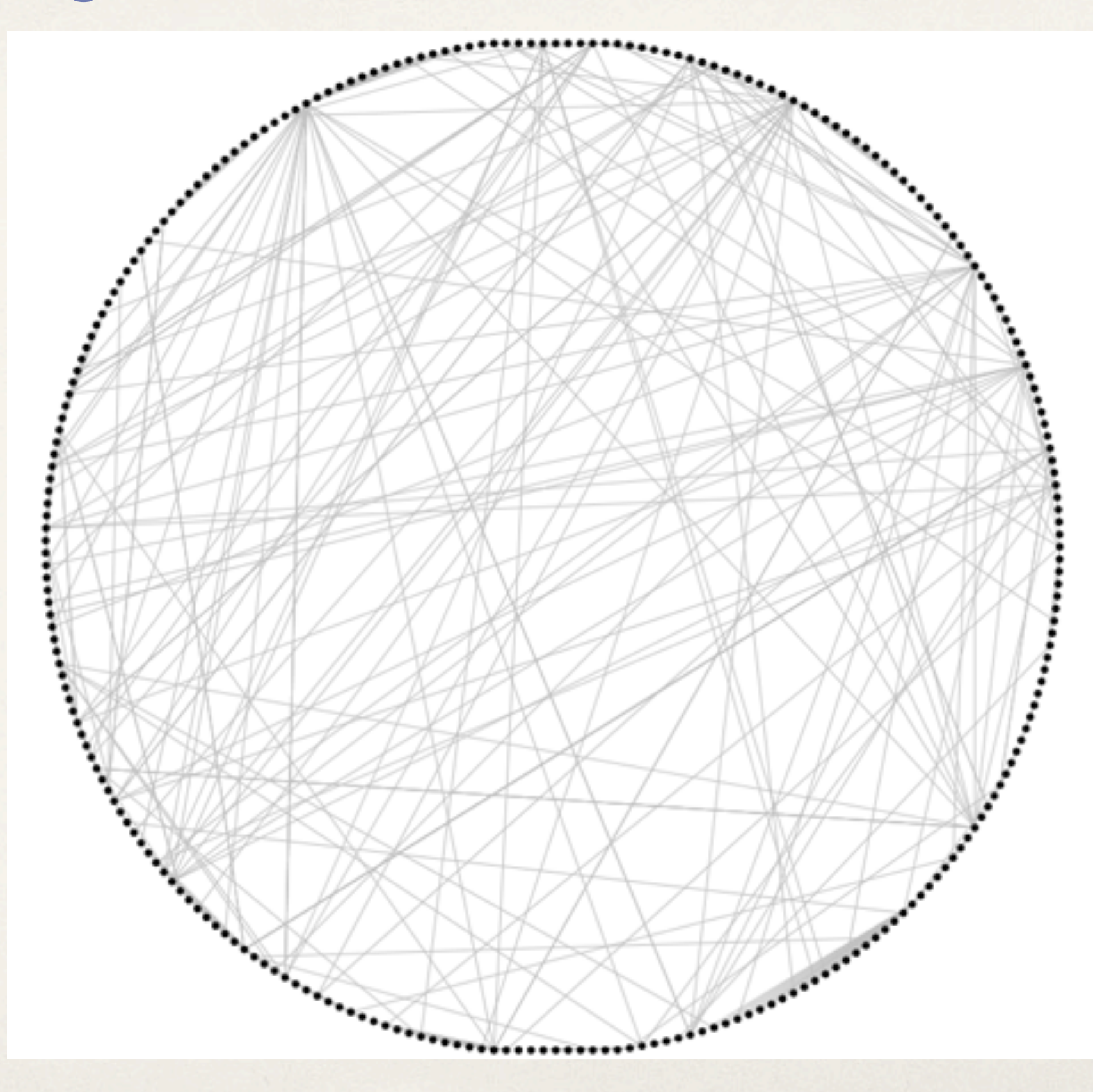

<http://www.perceptualedge.com/blog/?p=680>

## Circular graph + hierarchical edge bundling

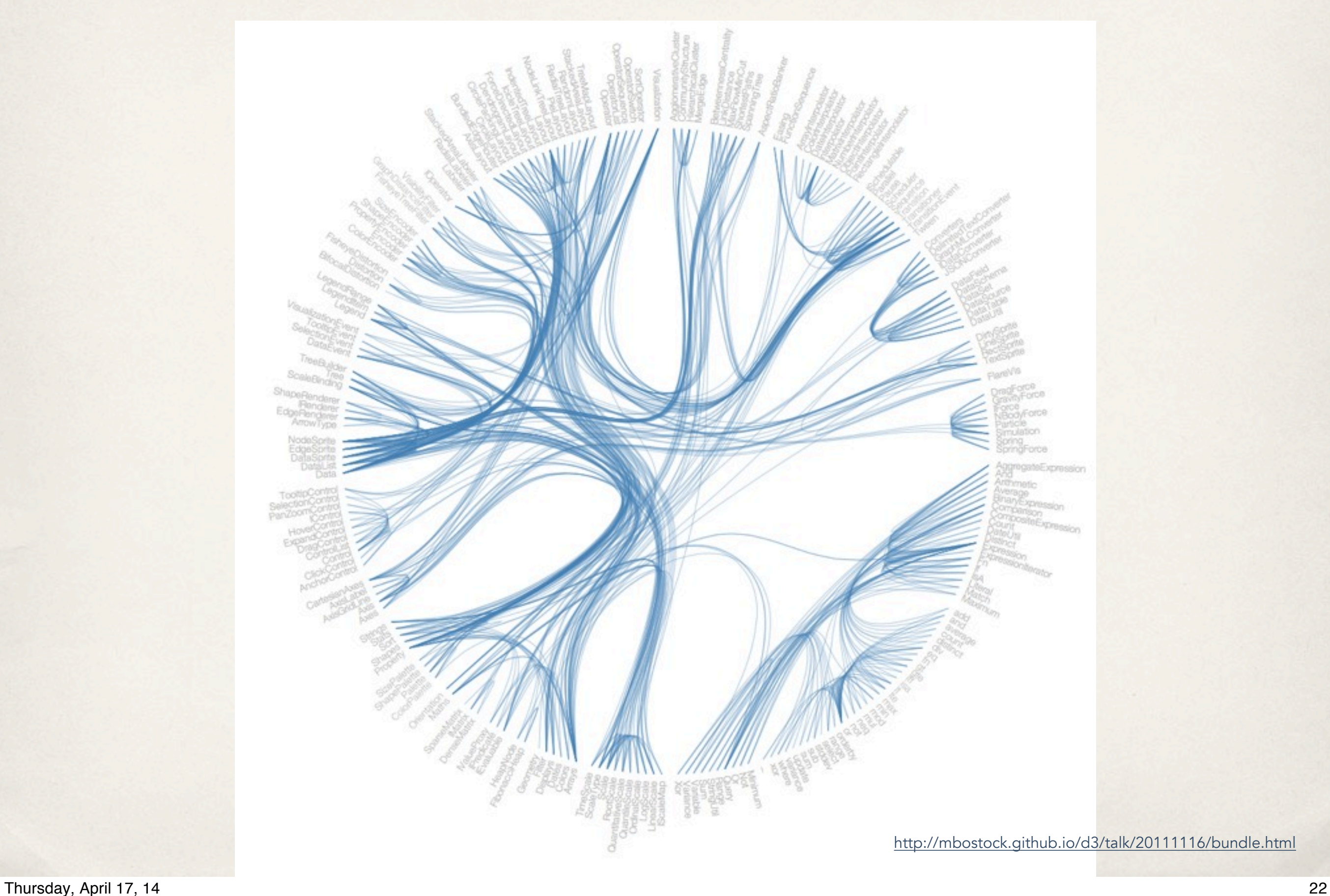

### Chord diagram

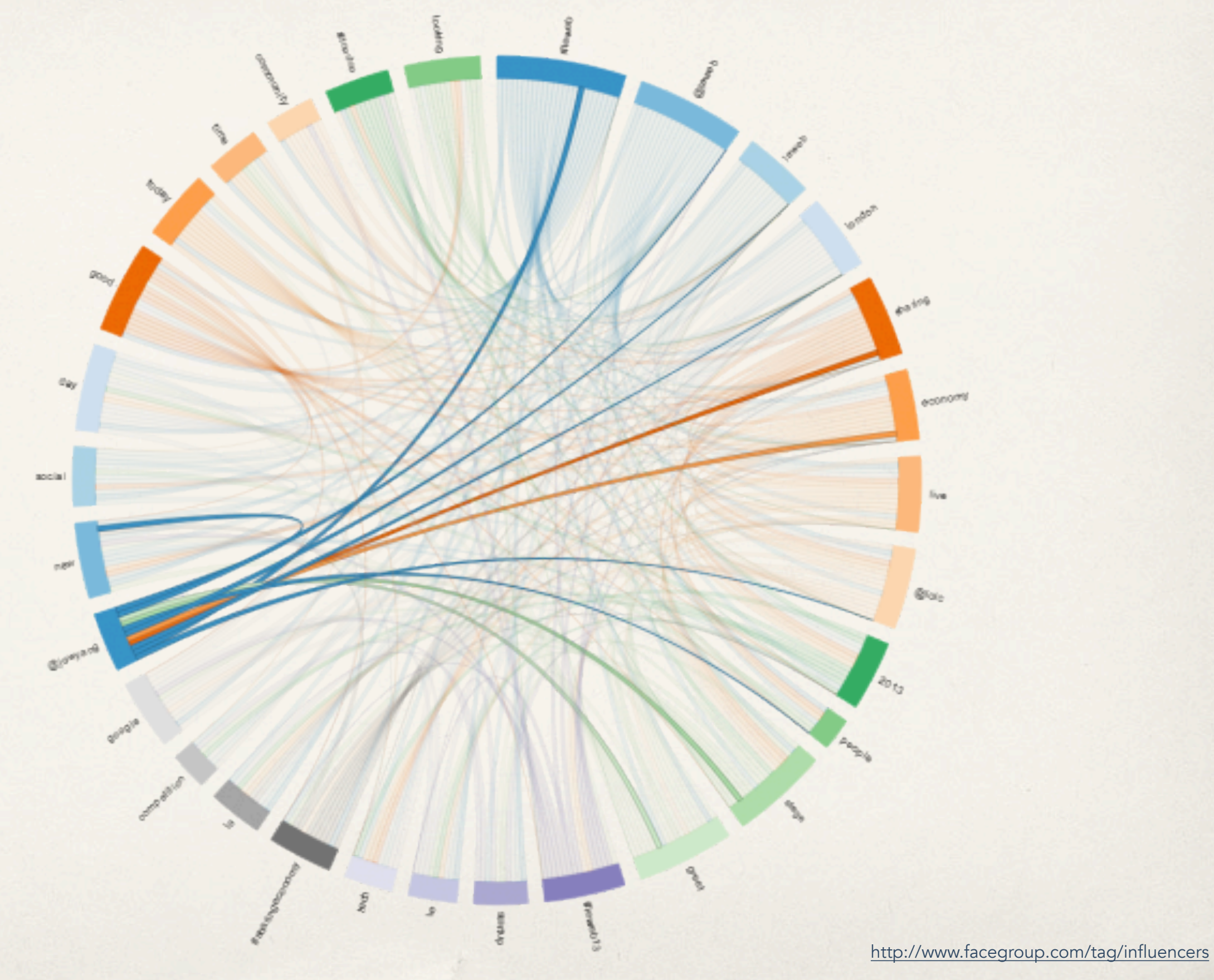

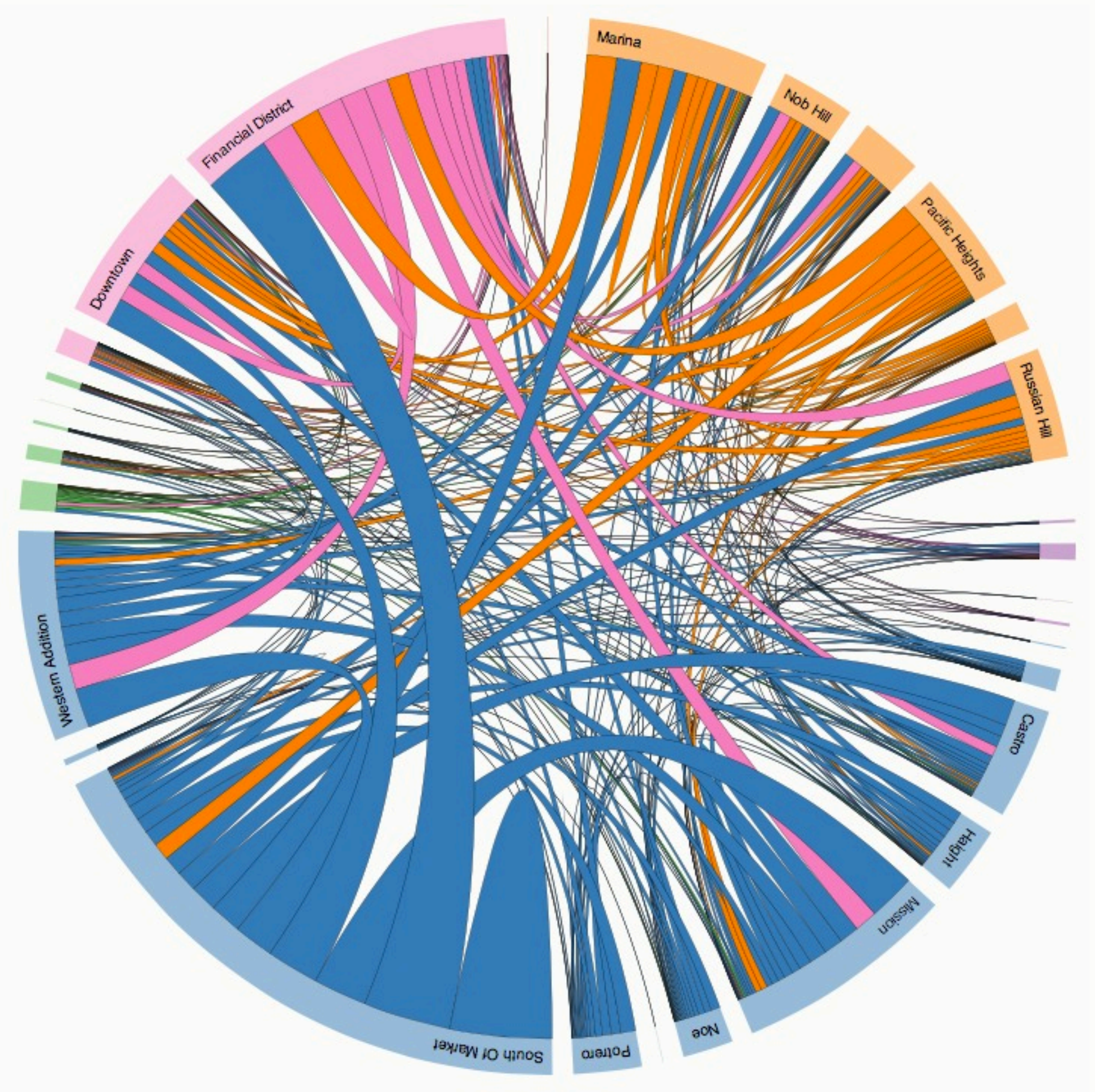

<http://bost.ocks.org/mike/uberdata/>

## Geographic

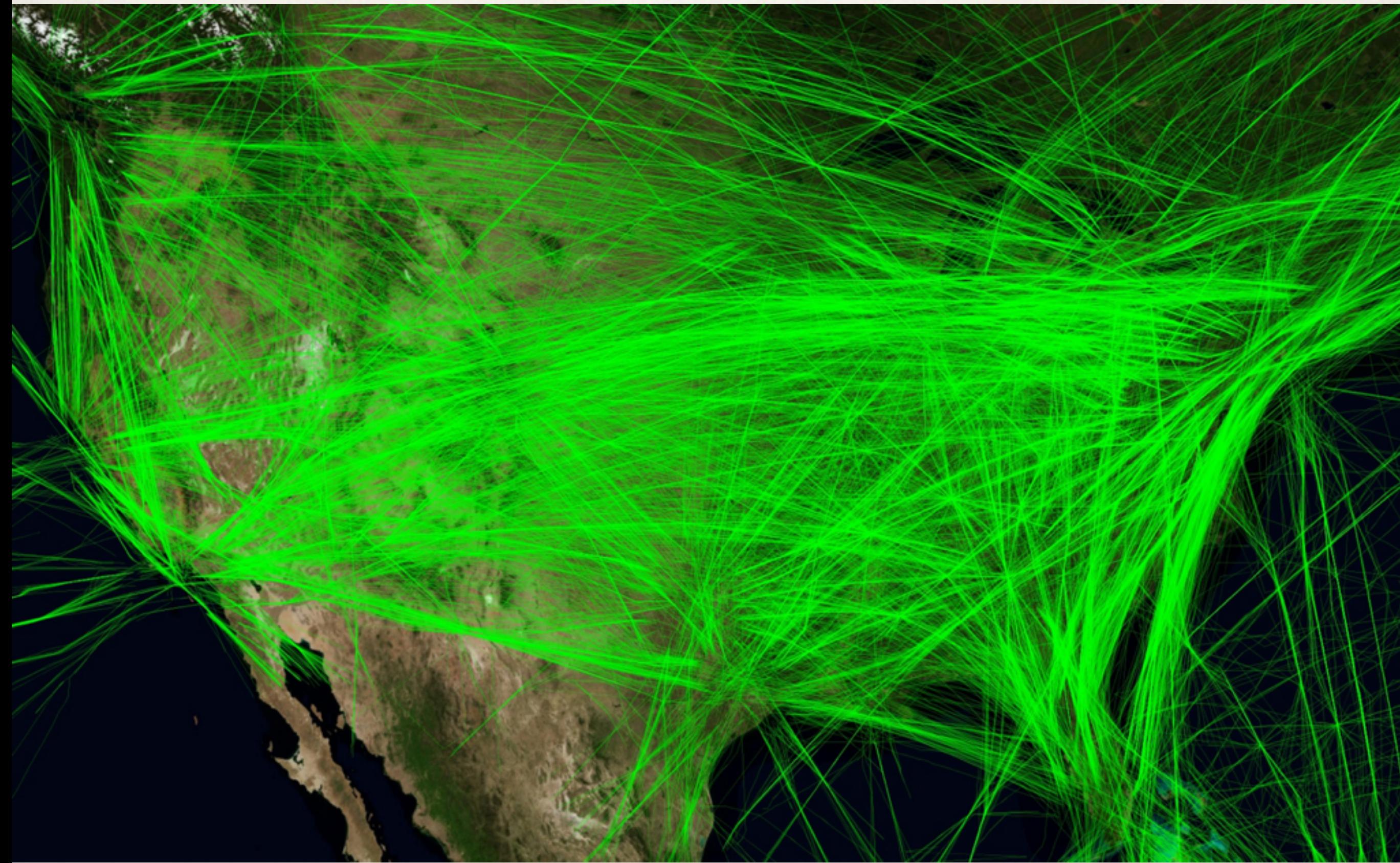

<https://www.metabunk.org/threads/visualizing-flight-paths-above-30-000-feet.812/>

#### Clustered graph layout

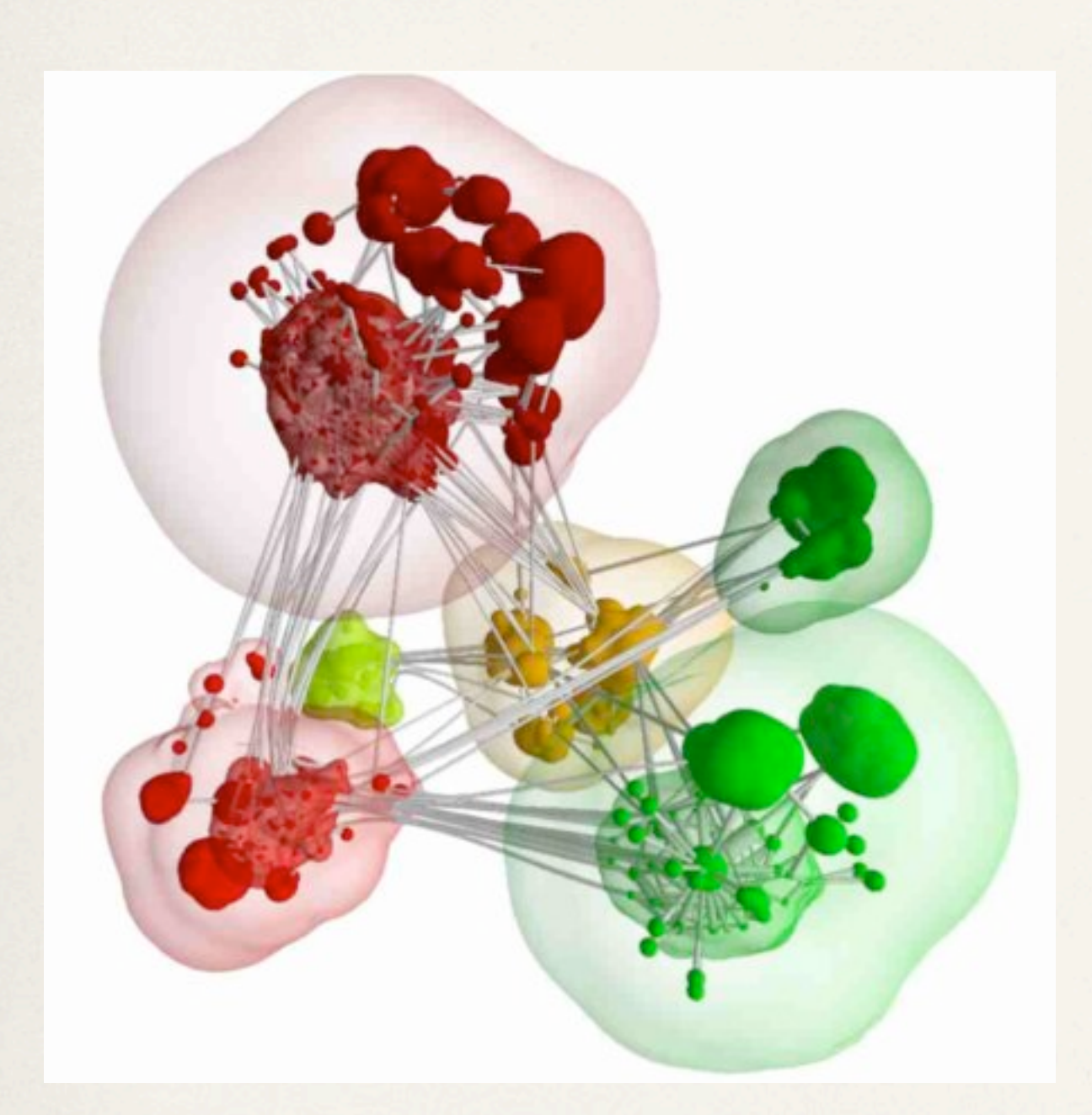

Balzer and Deussen, "Level of Detail Visualization of Clustered Graph Layouts"

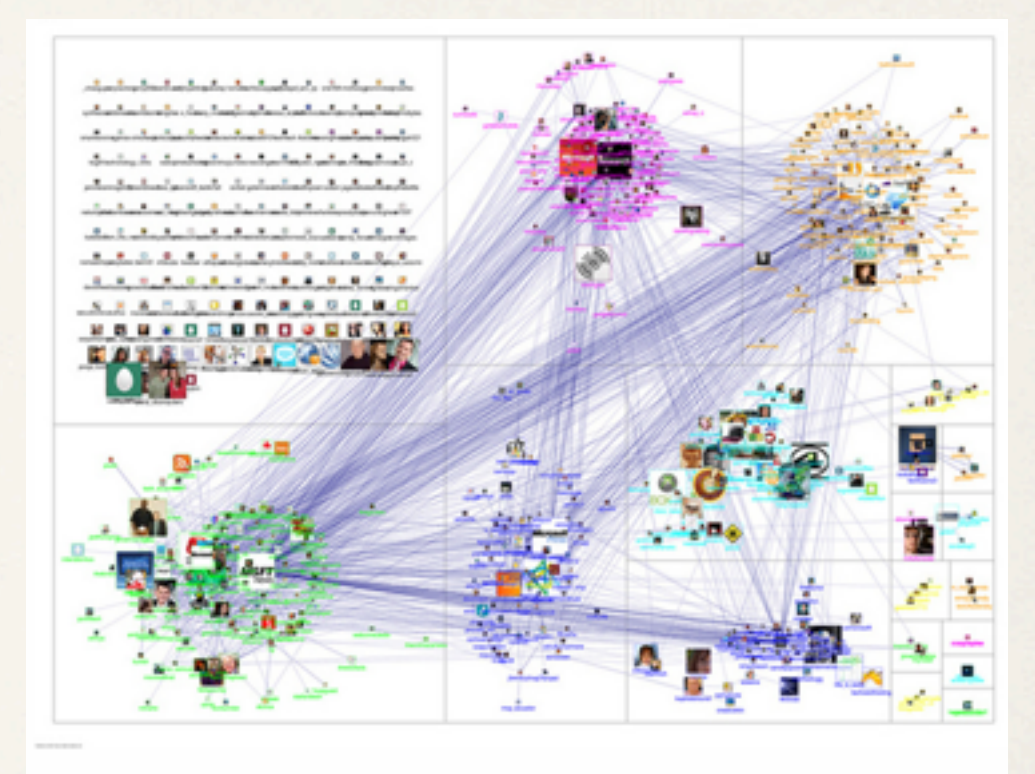

20110313-NodeXL-Twitter-msrtf11 OR techfest group layout <http://research.microsoft.com/en-us/projects/nodexl/>

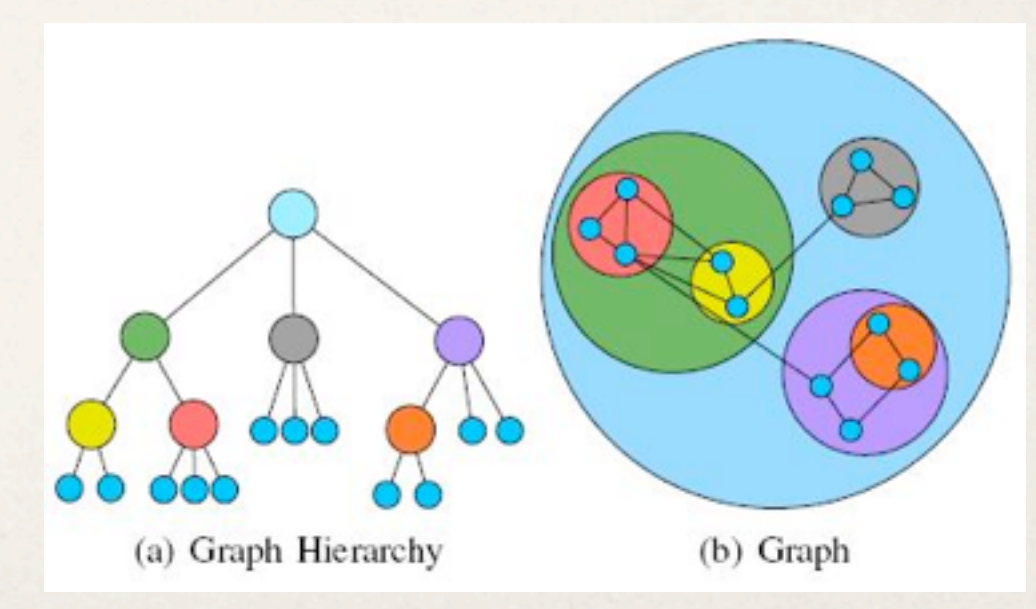

<http://www.personal.psu.edu/lug129/blogs/serendipity/graph-drawing/>

### Adjacency matrix

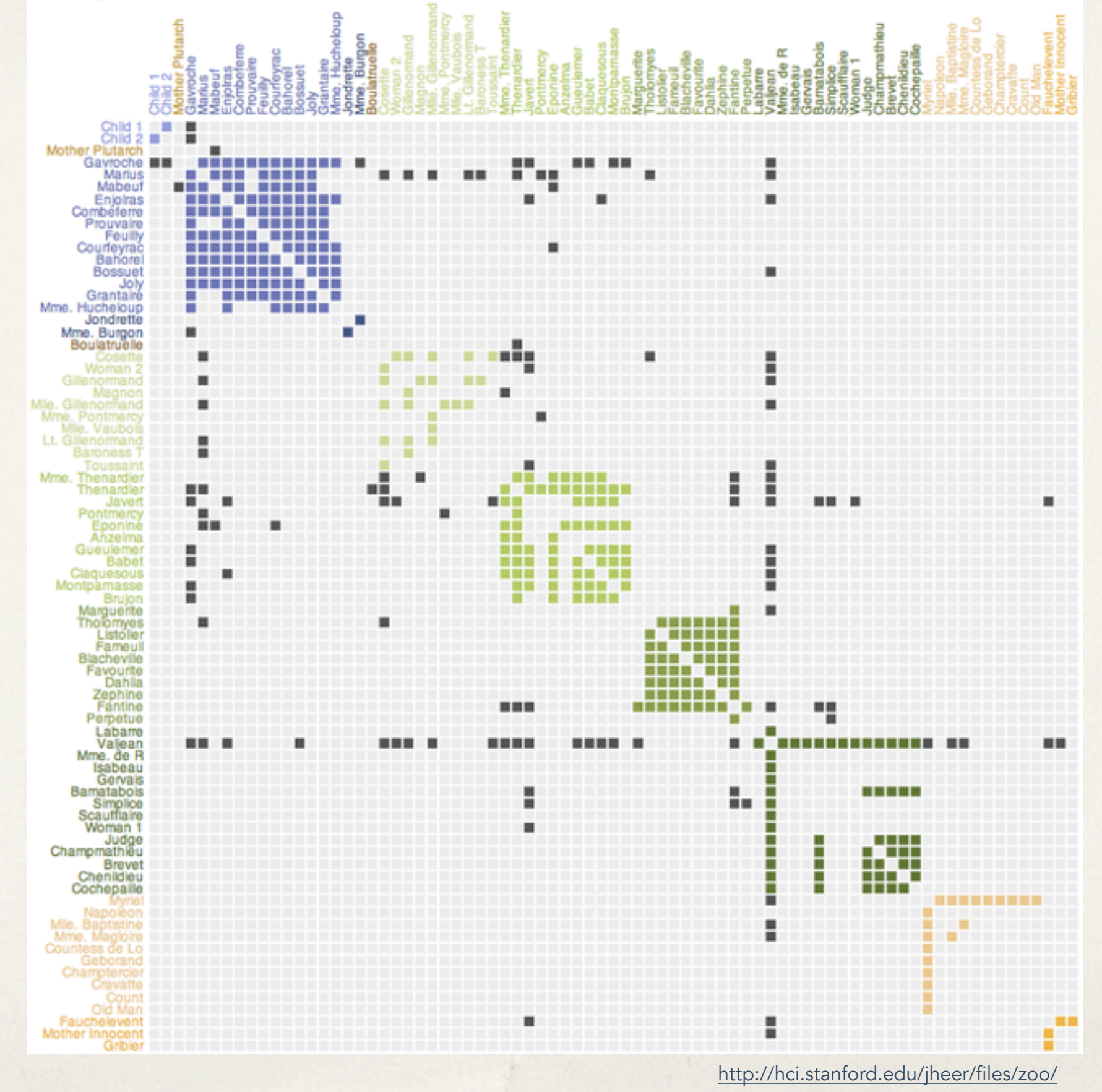

#### MatrixExplorer compare findings across different layouts and find consensus among several clusterings. MatrixExplorer also supports Node-link diagram views which are familiar to most users and remain a convenient way to publish or communicate exploration results. Matrix and node-link representations are kept synchronized at all stages of the exploration process.

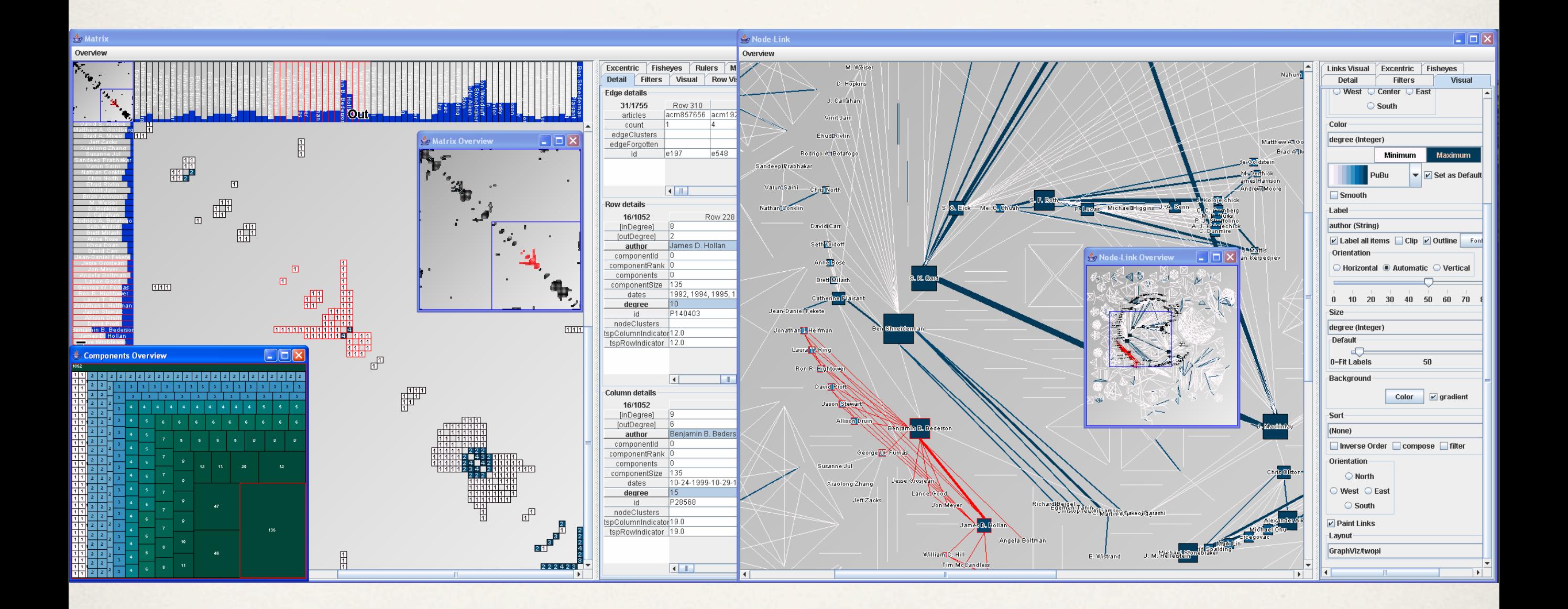

social scientists use their visual representations to communicate the system to Explore Social Networks" Henry and Fekete, "MatrixExplorer: a Dual-Representation

#### MatrixExplorer IEEE TRANSACTIONS ON VISUALIZATION AND COMPUTER GRAPHICS, VOL. 12, NO. 5, SEPTEMBER/OCTOBER 2006

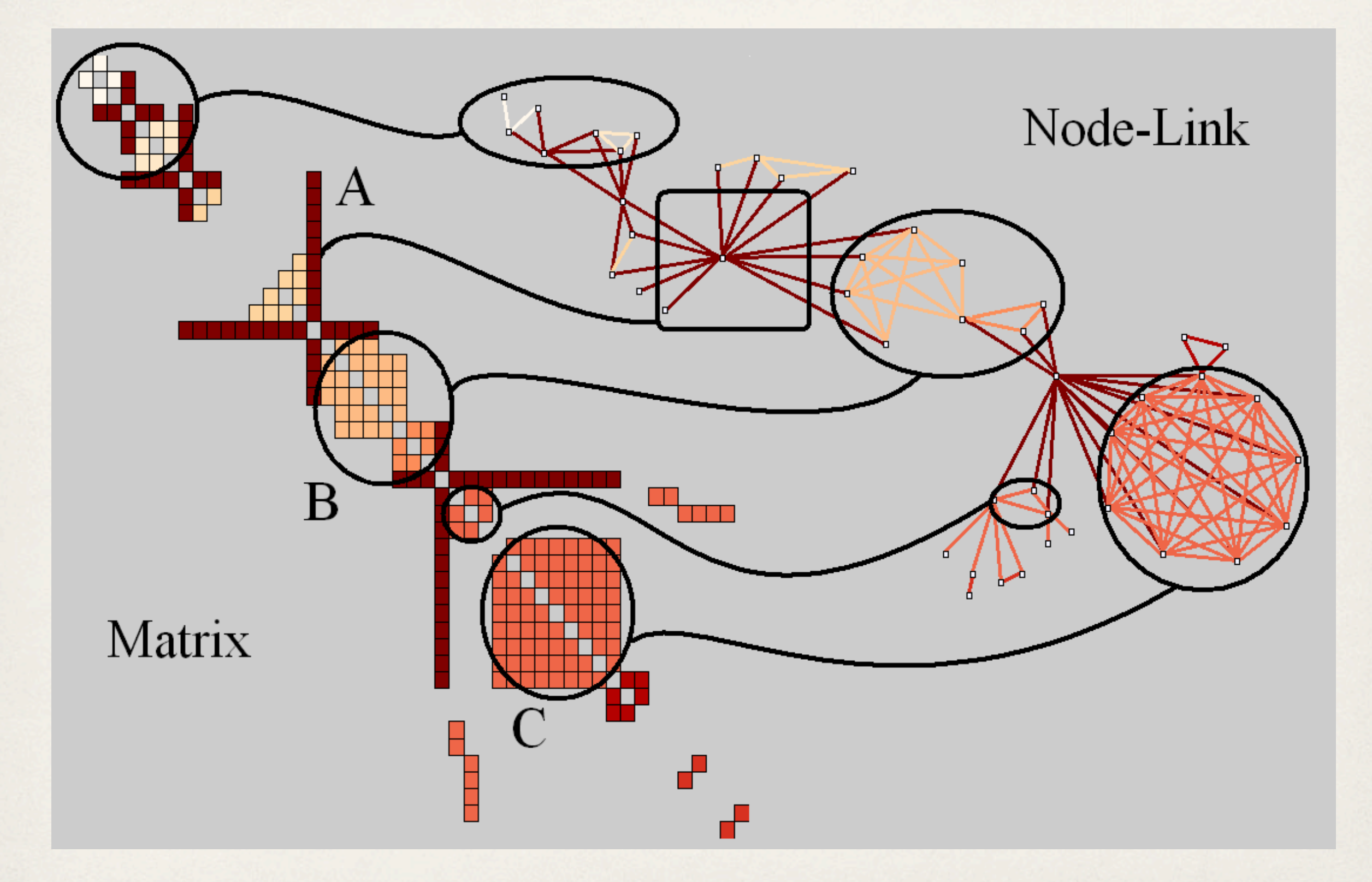

Henry and Fekete, "MatrixExplorer: a Dual-Representation<br>System to Explore Social Networks" System to Explore Social Networks"

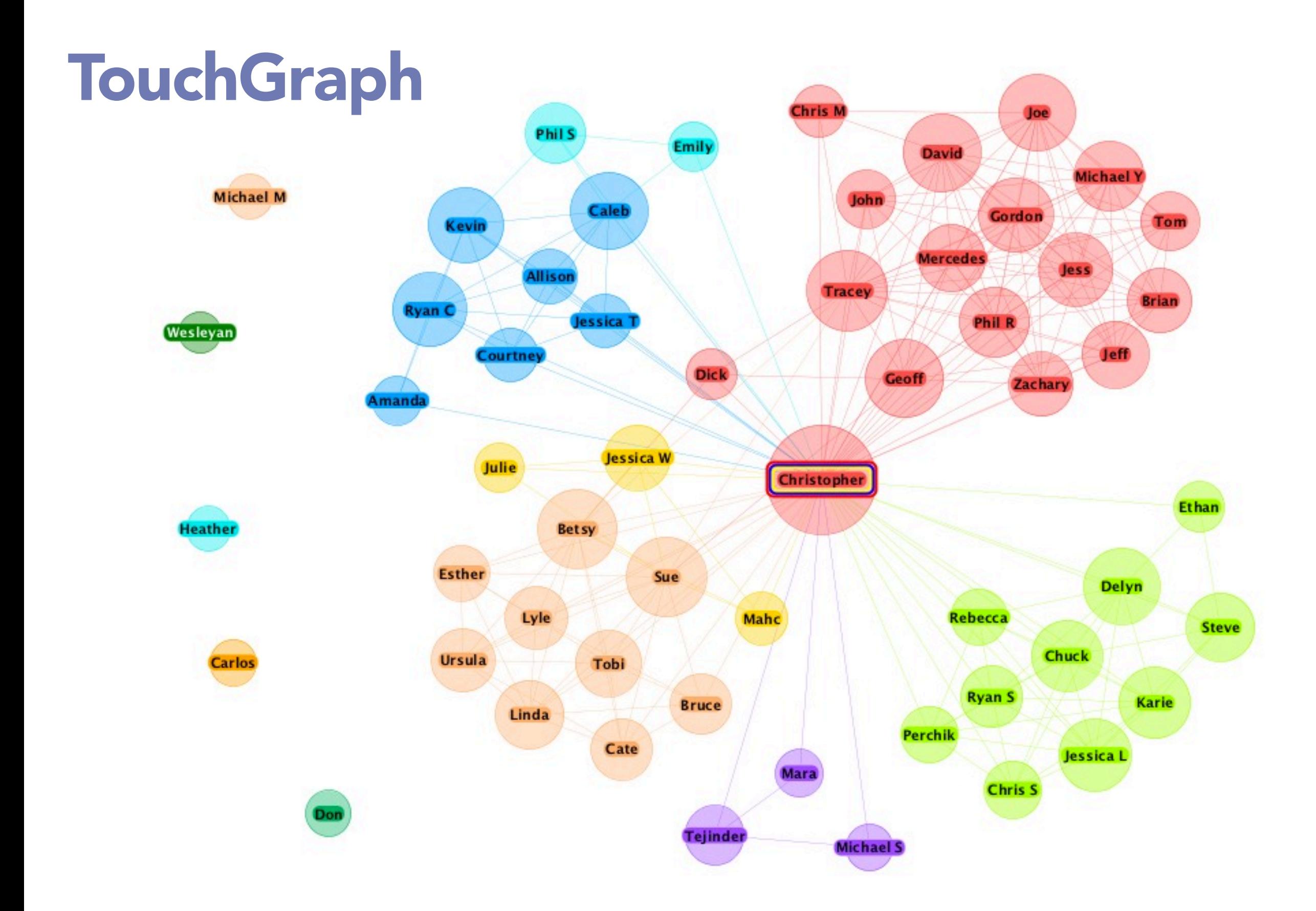

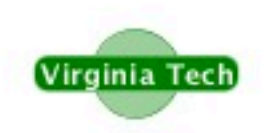

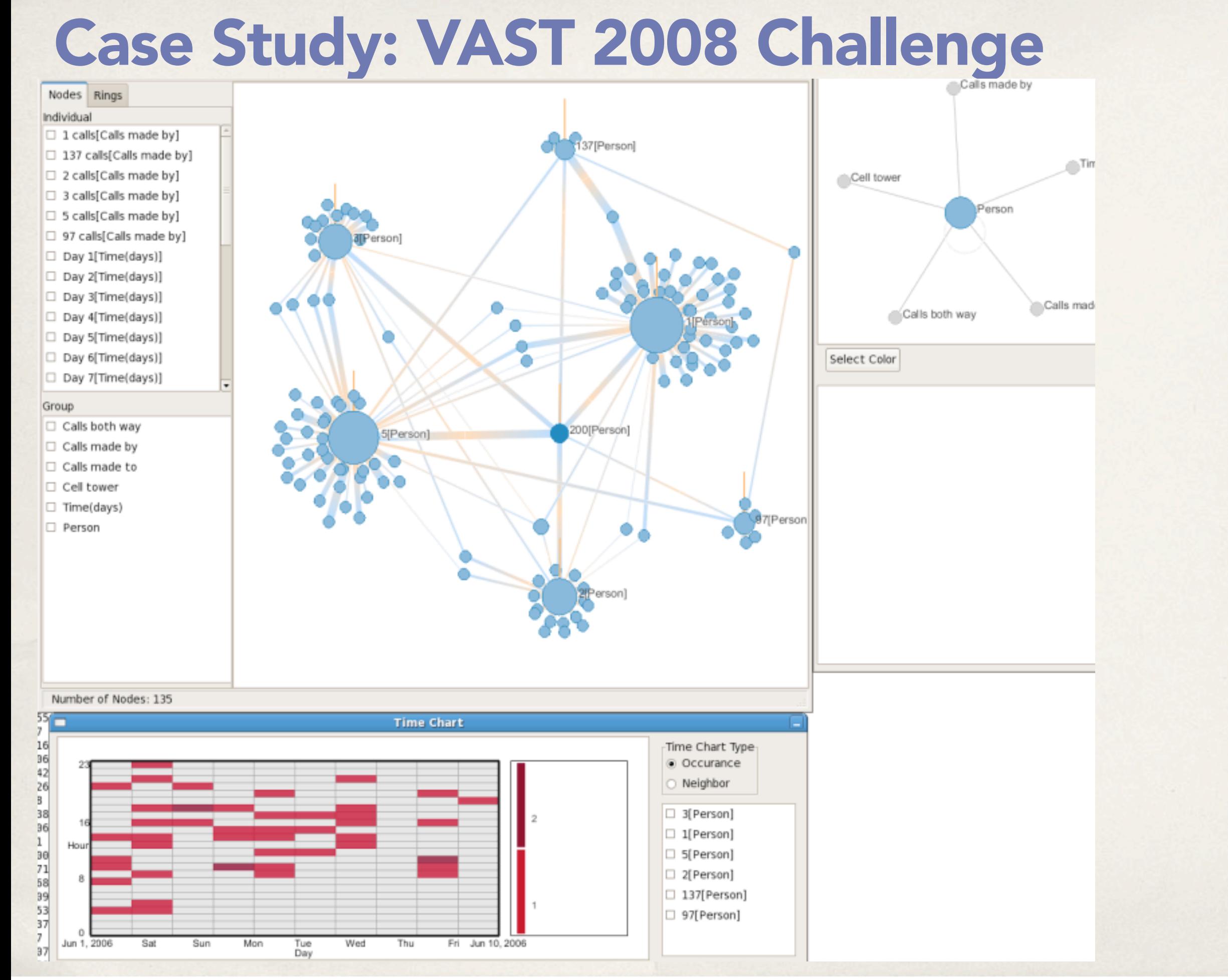

[Correa et al.](http://hcil2.cs.umd.edu/newvarepository/VAST%2520Challenge%25202008/challenges/MC3%2520-%2520Cell%2520Phone%2520Calls/entries/University%2520of%2520California,%2520Davis%2520-%2520MobiVis/)

#### Case Study: VAST 2008 Challenge

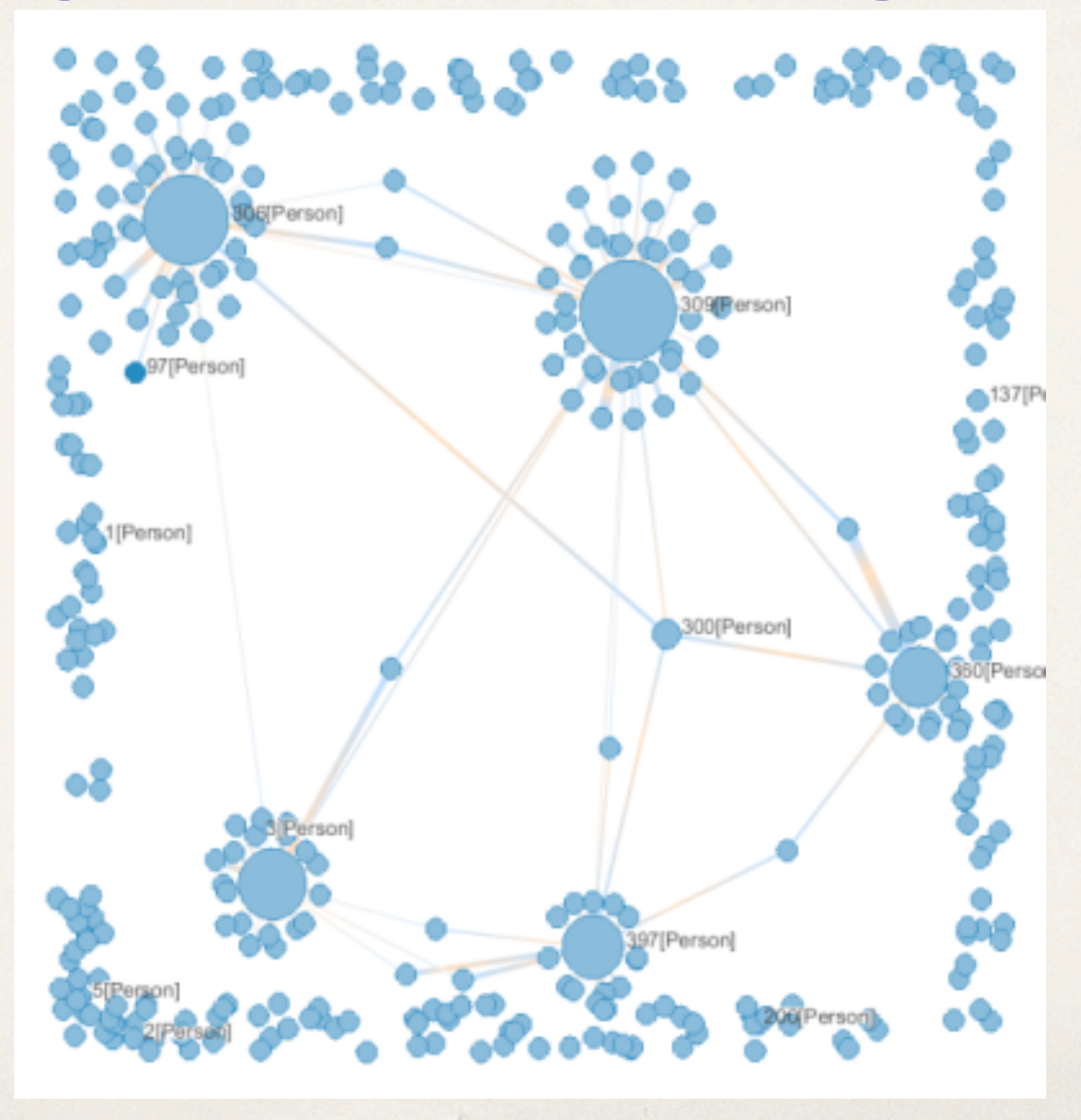

[Correa et al.](http://hcil2.cs.umd.edu/newvarepository/VAST%2520Challenge%25202008/challenges/MC3%2520-%2520Cell%2520Phone%2520Calls/entries/University%2520of%2520California,%2520Davis%2520-%2520MobiVis/)

#### Case Study: VAST 2008 Challenge

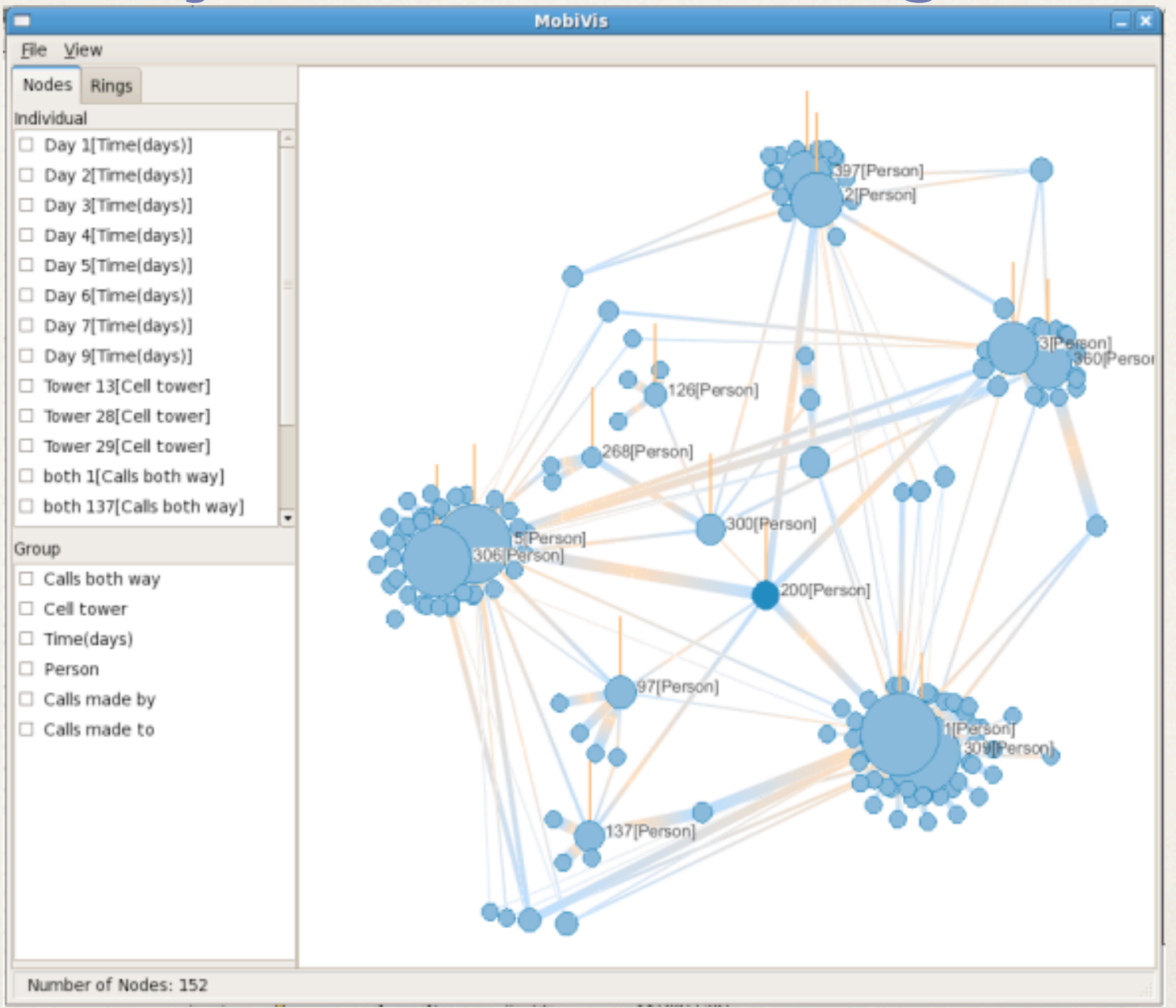

[Correa et al.](http://hcil2.cs.umd.edu/newvarepository/VAST%2520Challenge%25202008/challenges/MC3%2520-%2520Cell%2520Phone%2520Calls/entries/University%2520of%2520California,%2520Davis%2520-%2520MobiVis/)

### **Jigsaw**

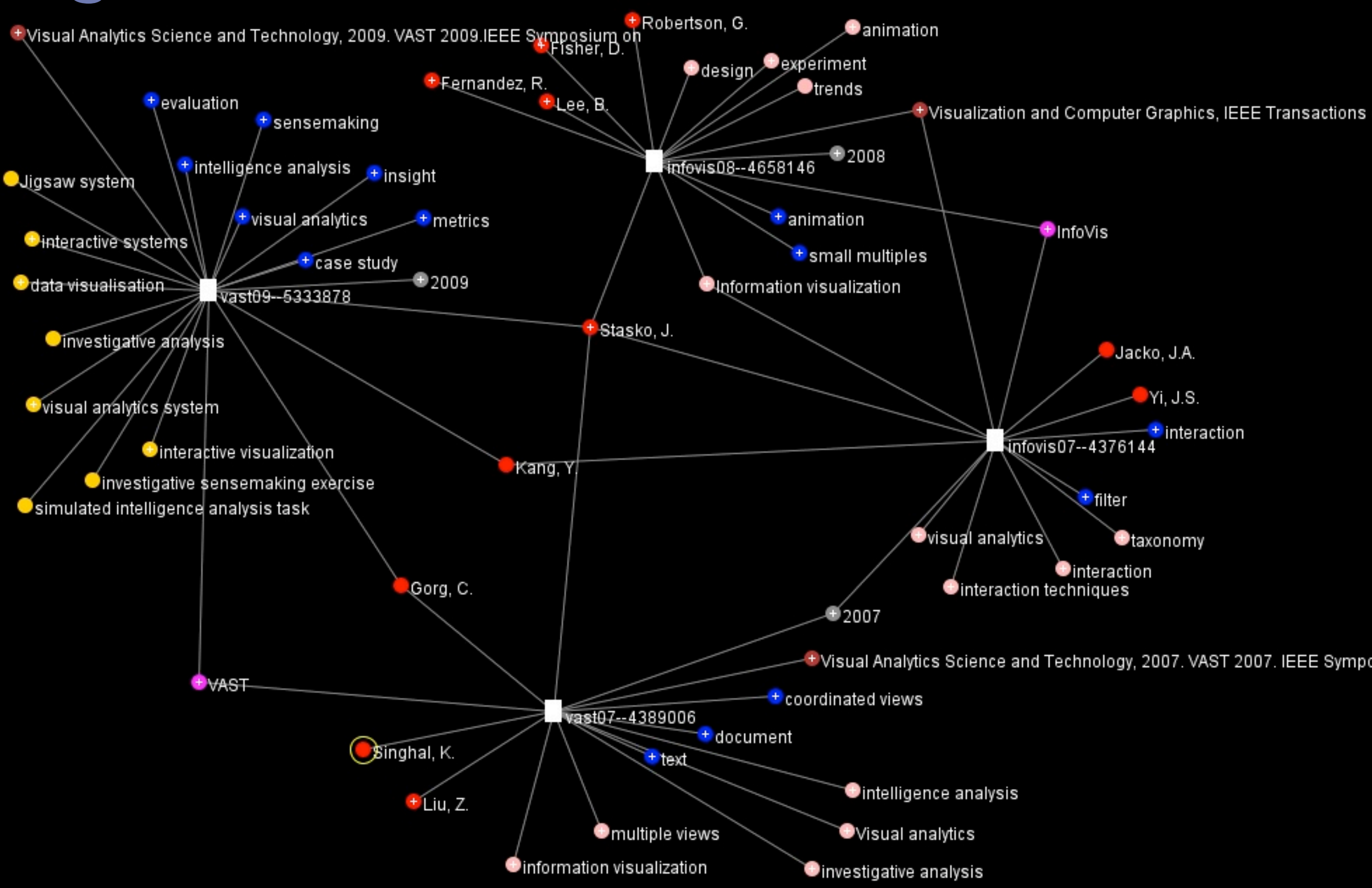

## Jigsaw

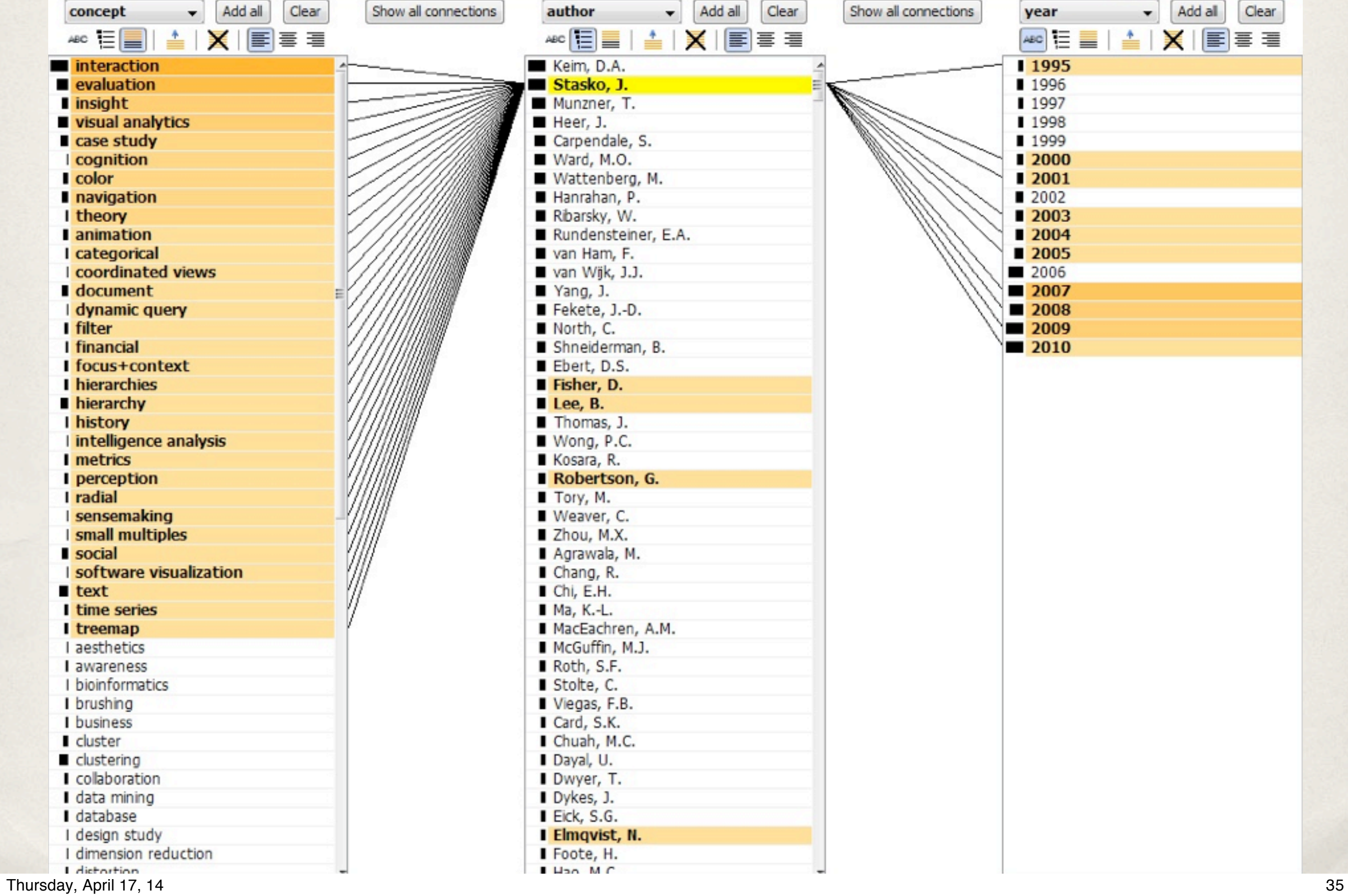

#### Biofabric

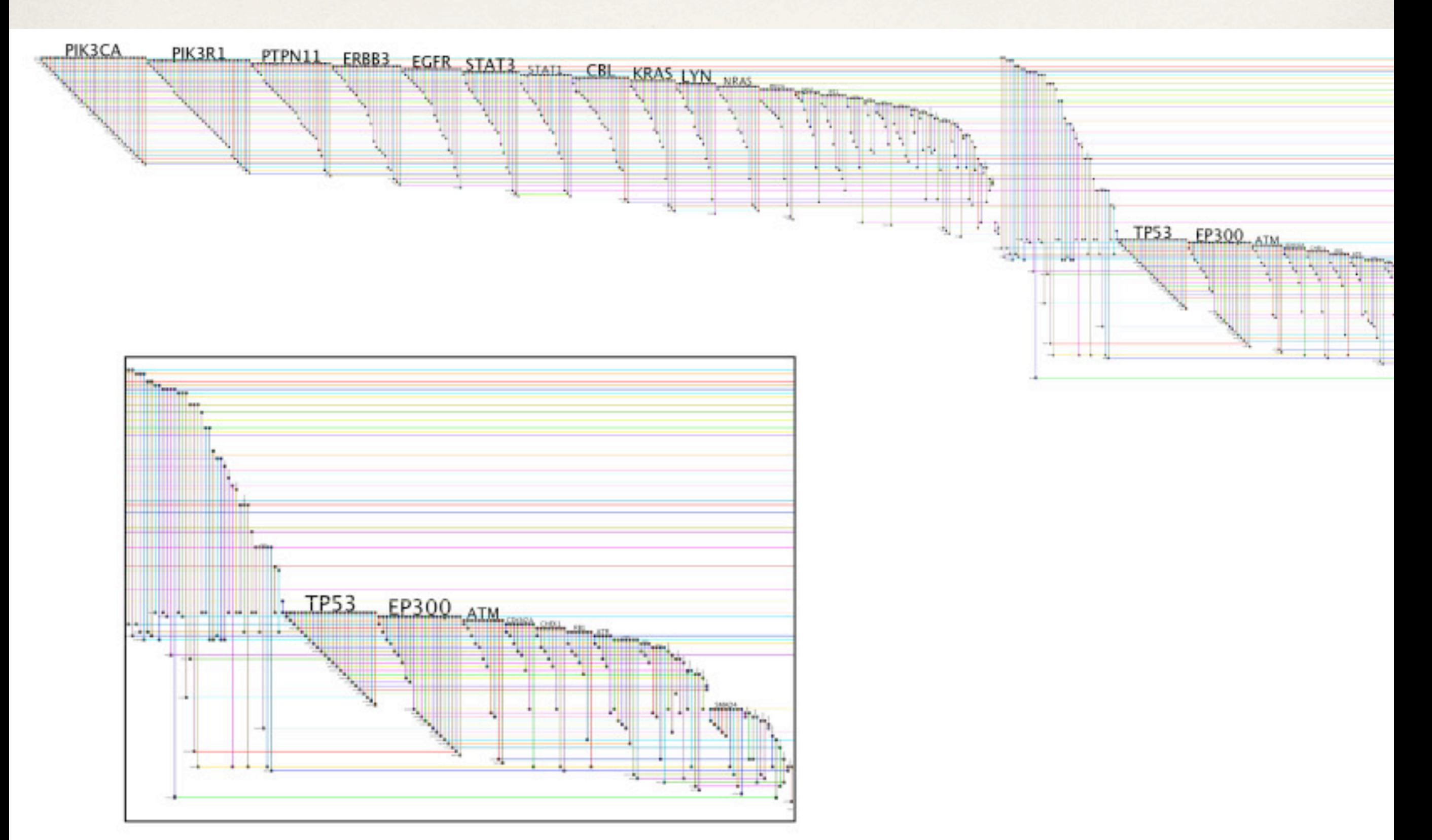

Longabaugh, "Combing the hairball with BioFabric: a new approach for visualization of large networks"

#### PivotGraph

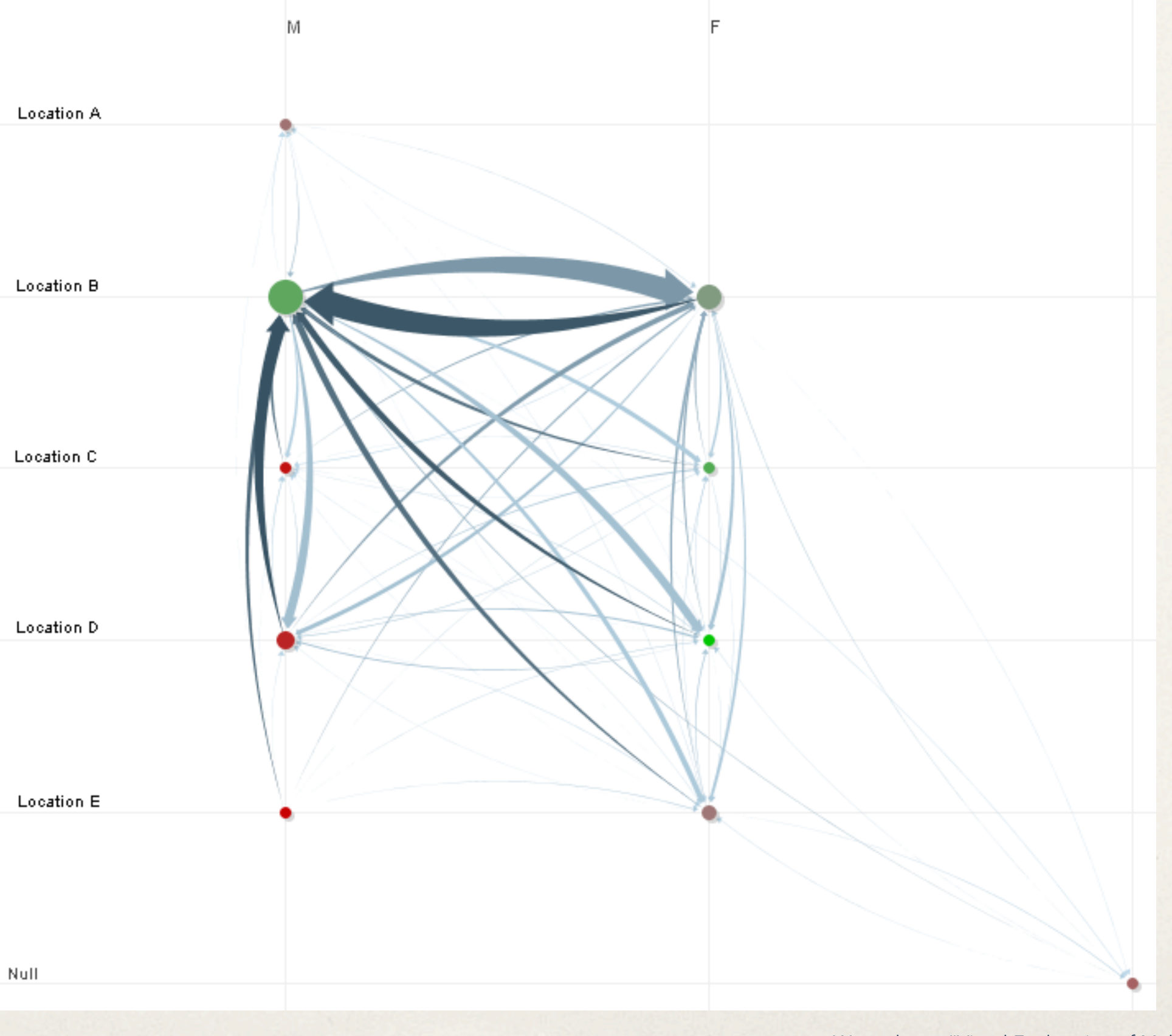

space. To do this for a given dimension, the roll-up of the

### PivotGraph

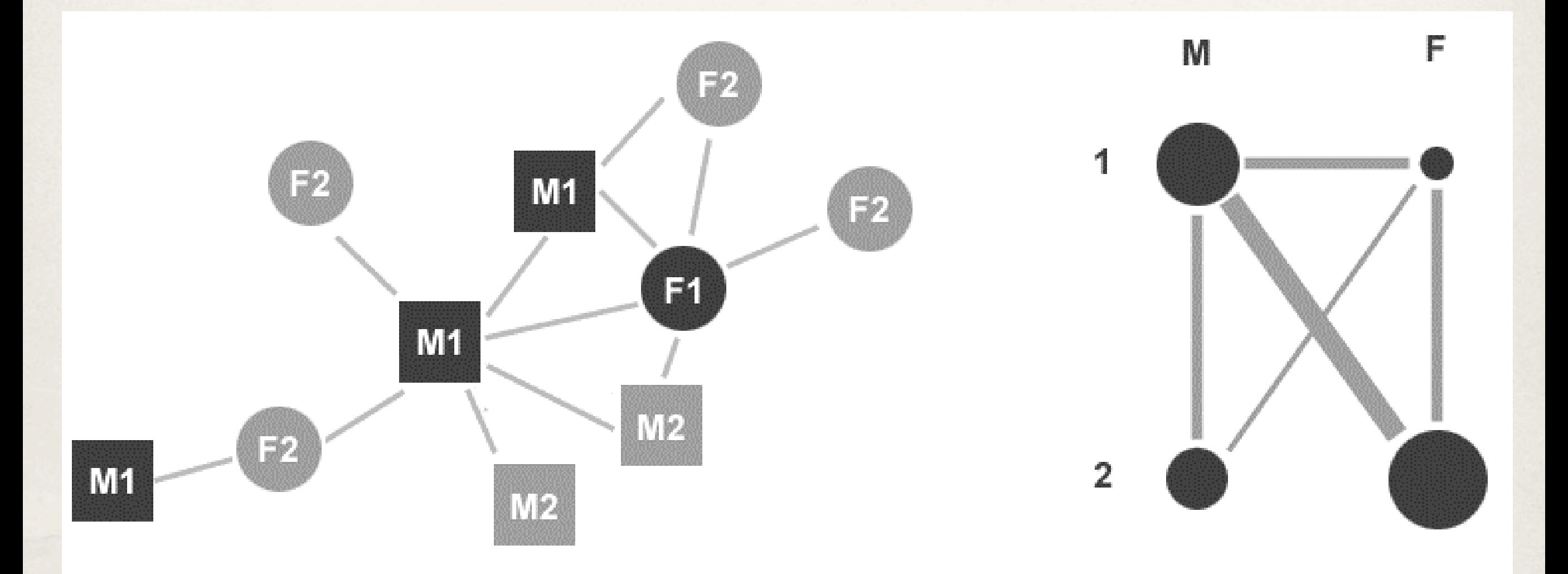

#### **Node and Link Diagram**

PivotGraph Roll-up

Wattenberg, "Visual Exploration of Multivariate Graphs"

#### PivotGraph The group study is the group study of  $\mathbf{F}$ screenshot of one view of the view of her data in PivotGraph is shown in PivotGraph is shown in PivotGraph is s<br>The view of the view of the view of the view of the view of the view of the view of the view of the view of th ic rapn

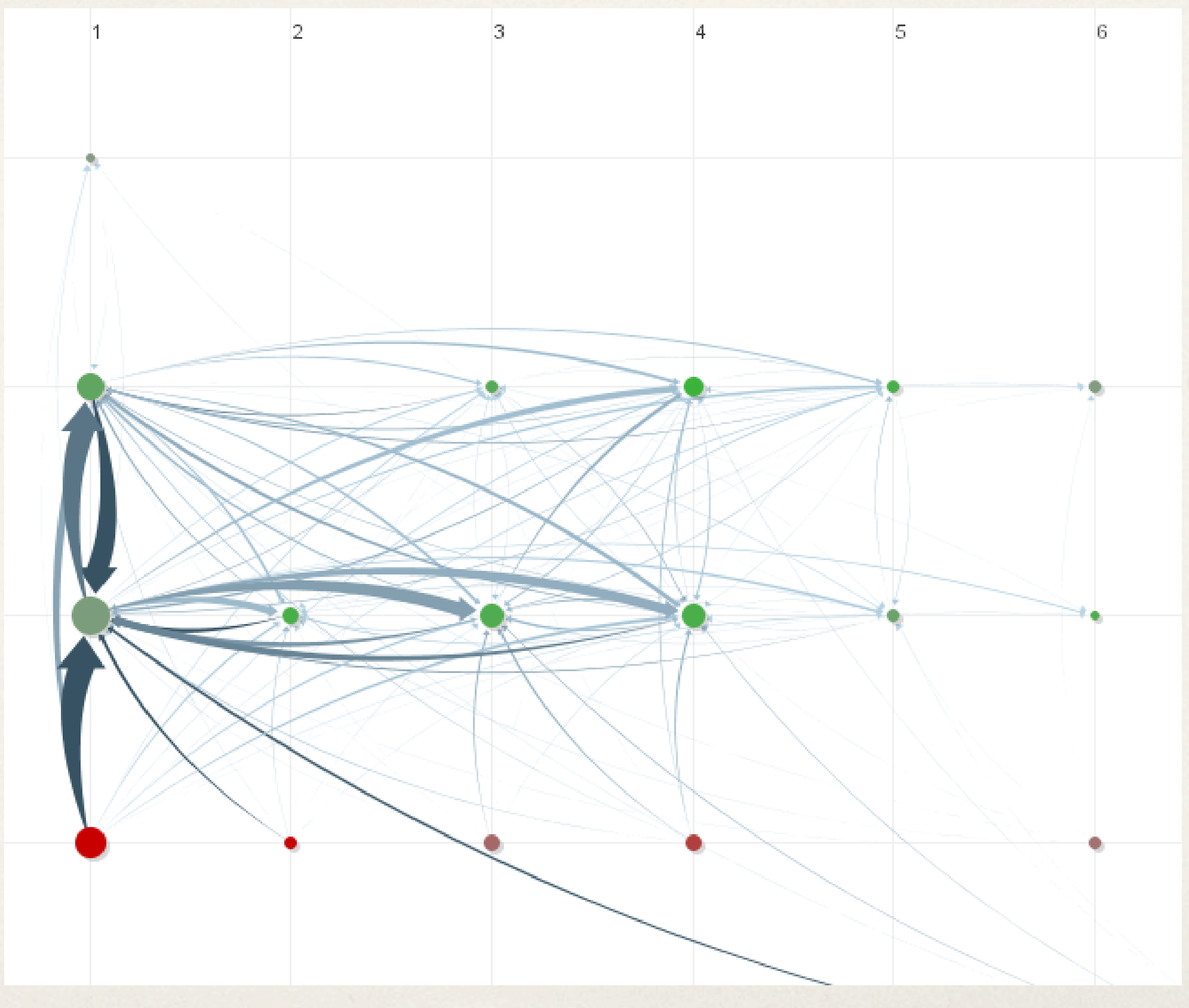

and Microsoft Excel to study the data. And Microsoft Excel to study the data. An anonymized the data. An anony<br>An anonymized the data and the data and the data and the data and the data and the data and the data and the d